## **Beta Test Checklist**

Please complete and score each task and note any comments you may have regarding each task.

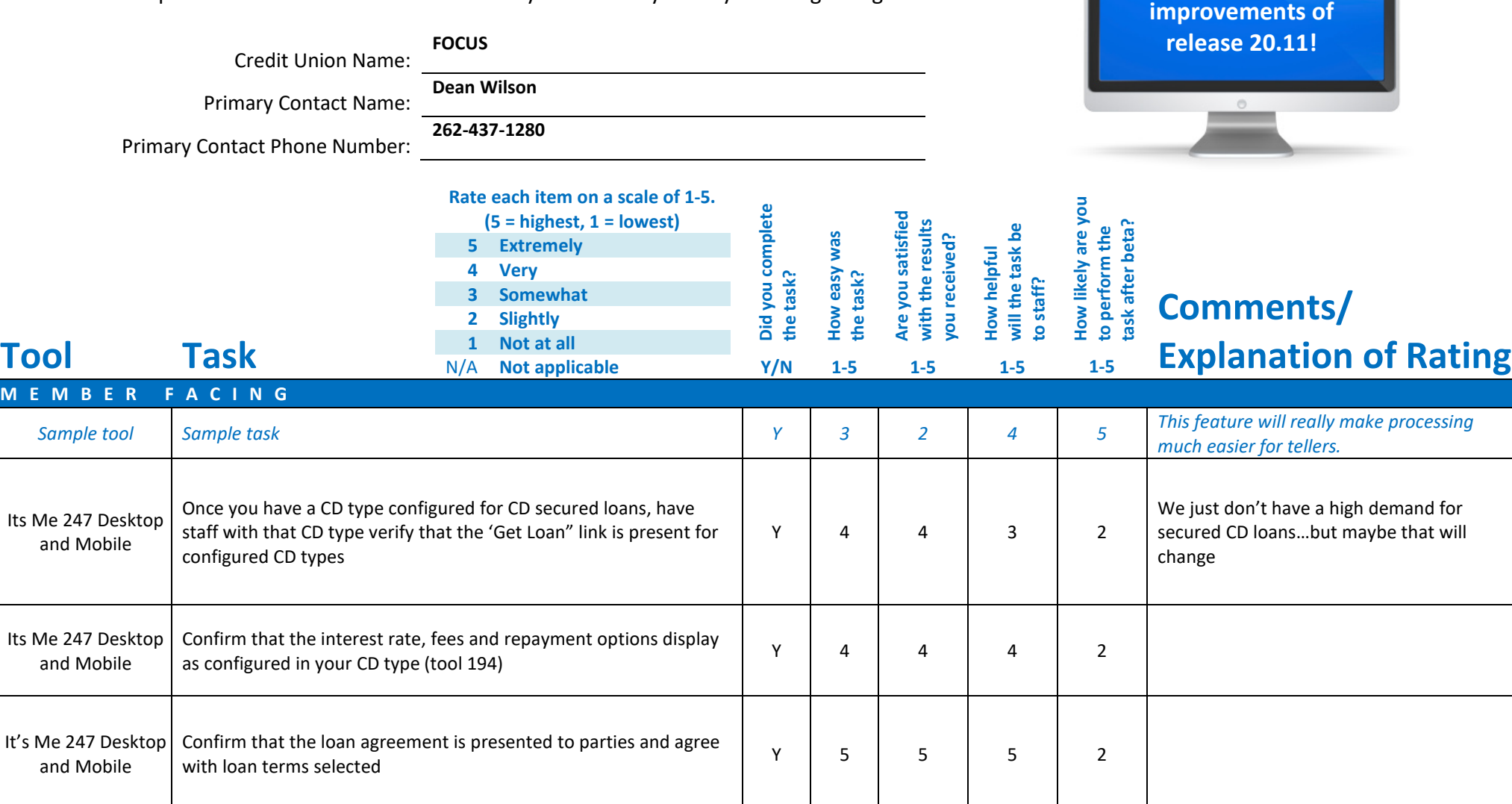

**Thank you for helping us test the software** 

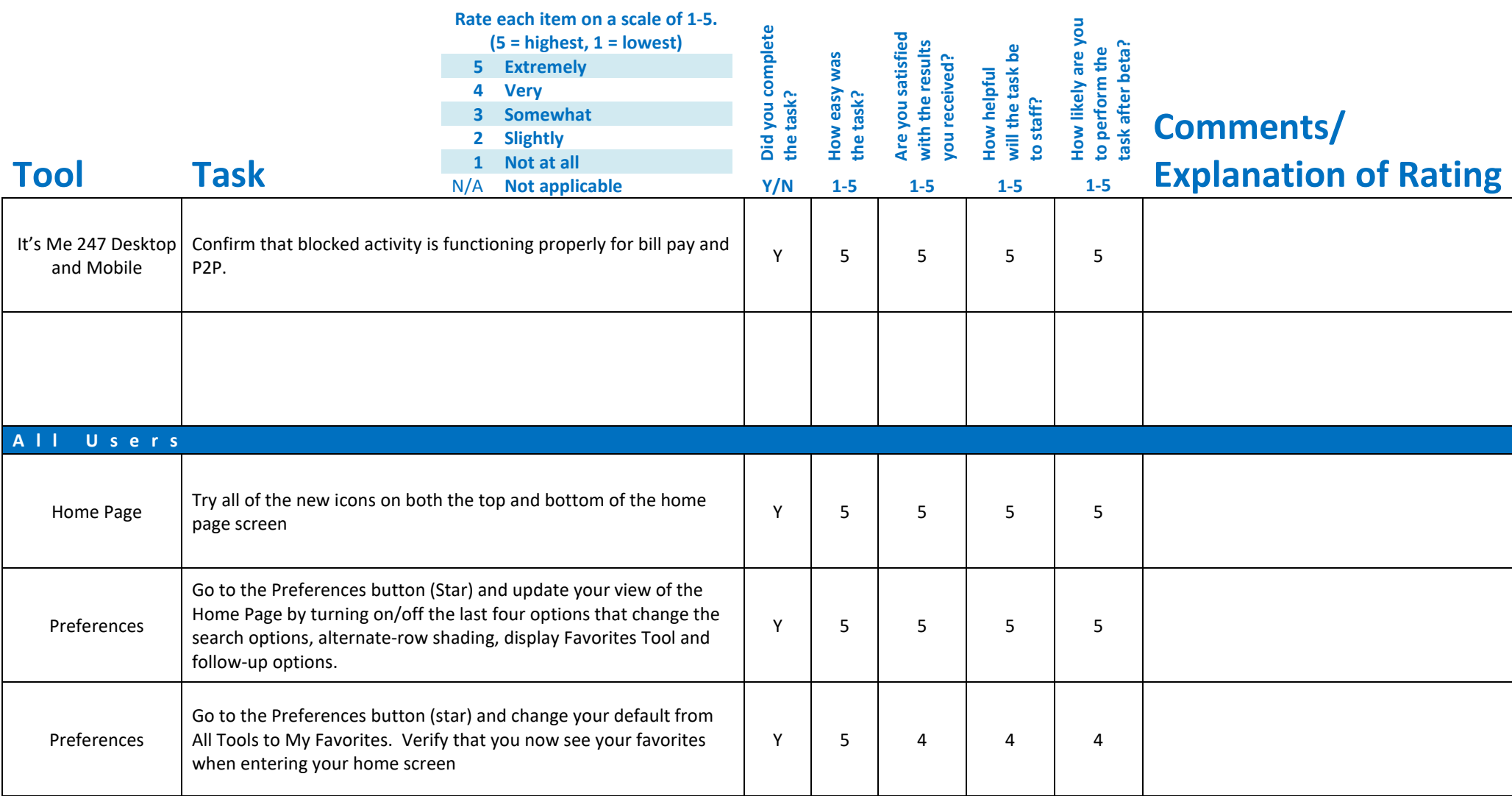

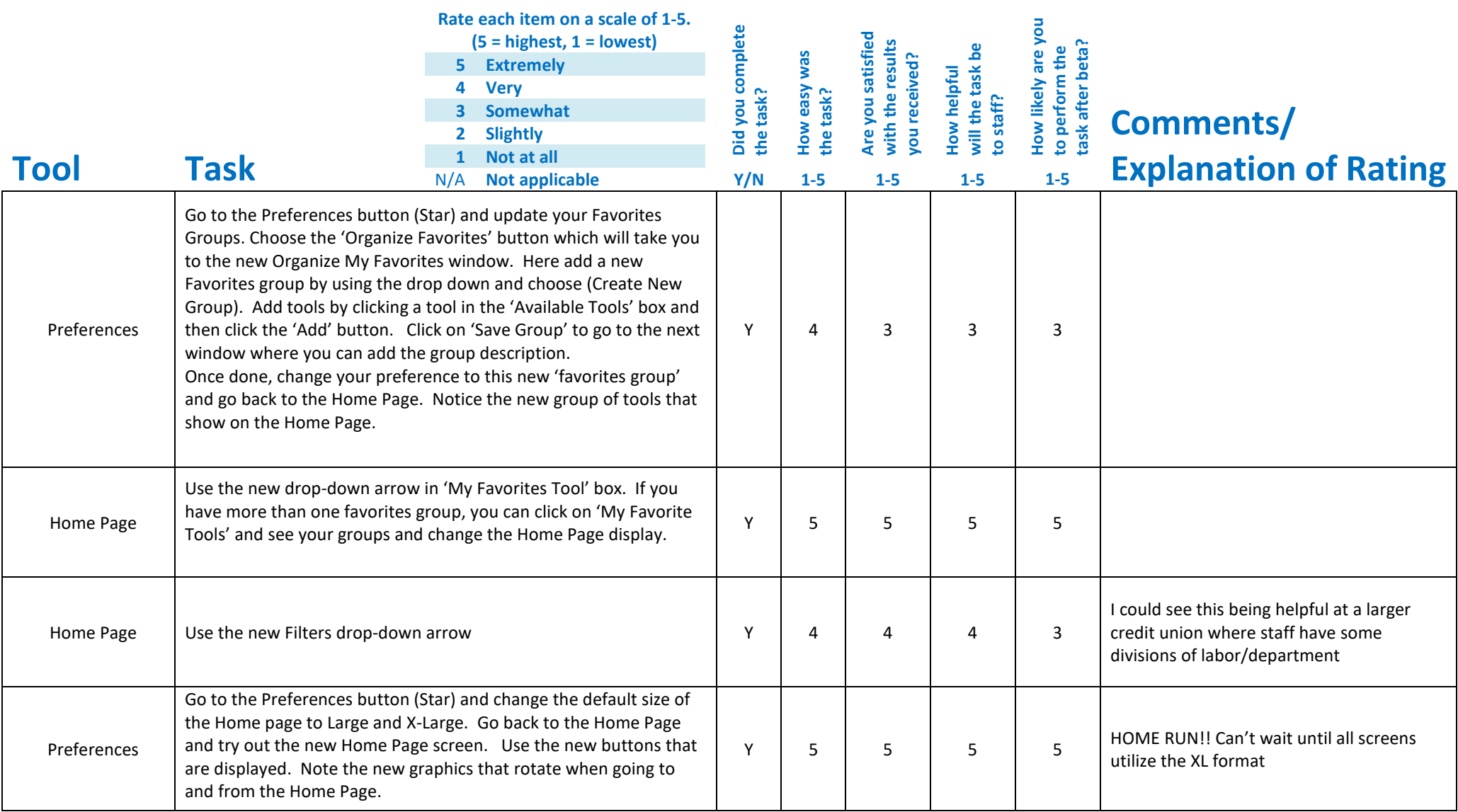

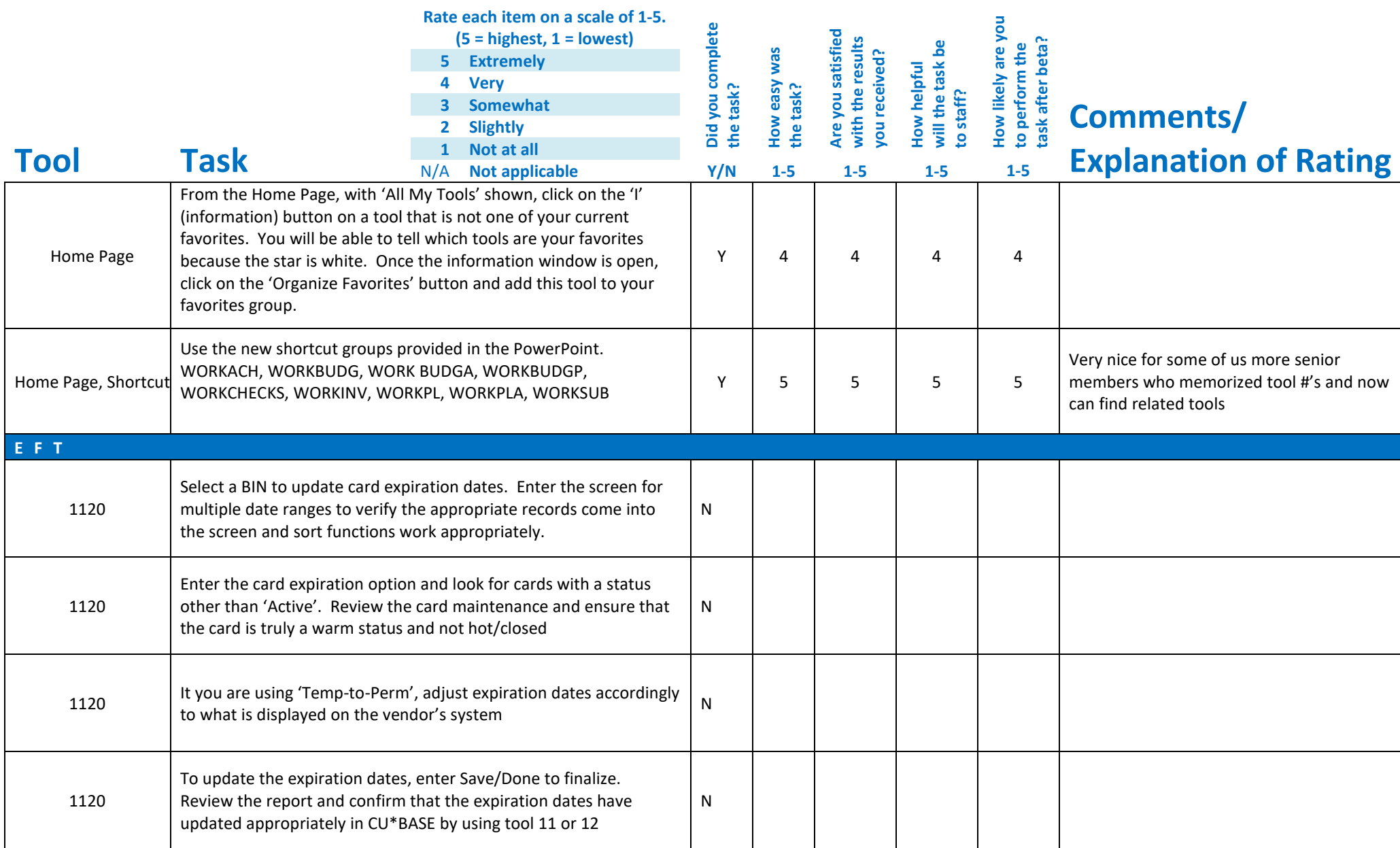

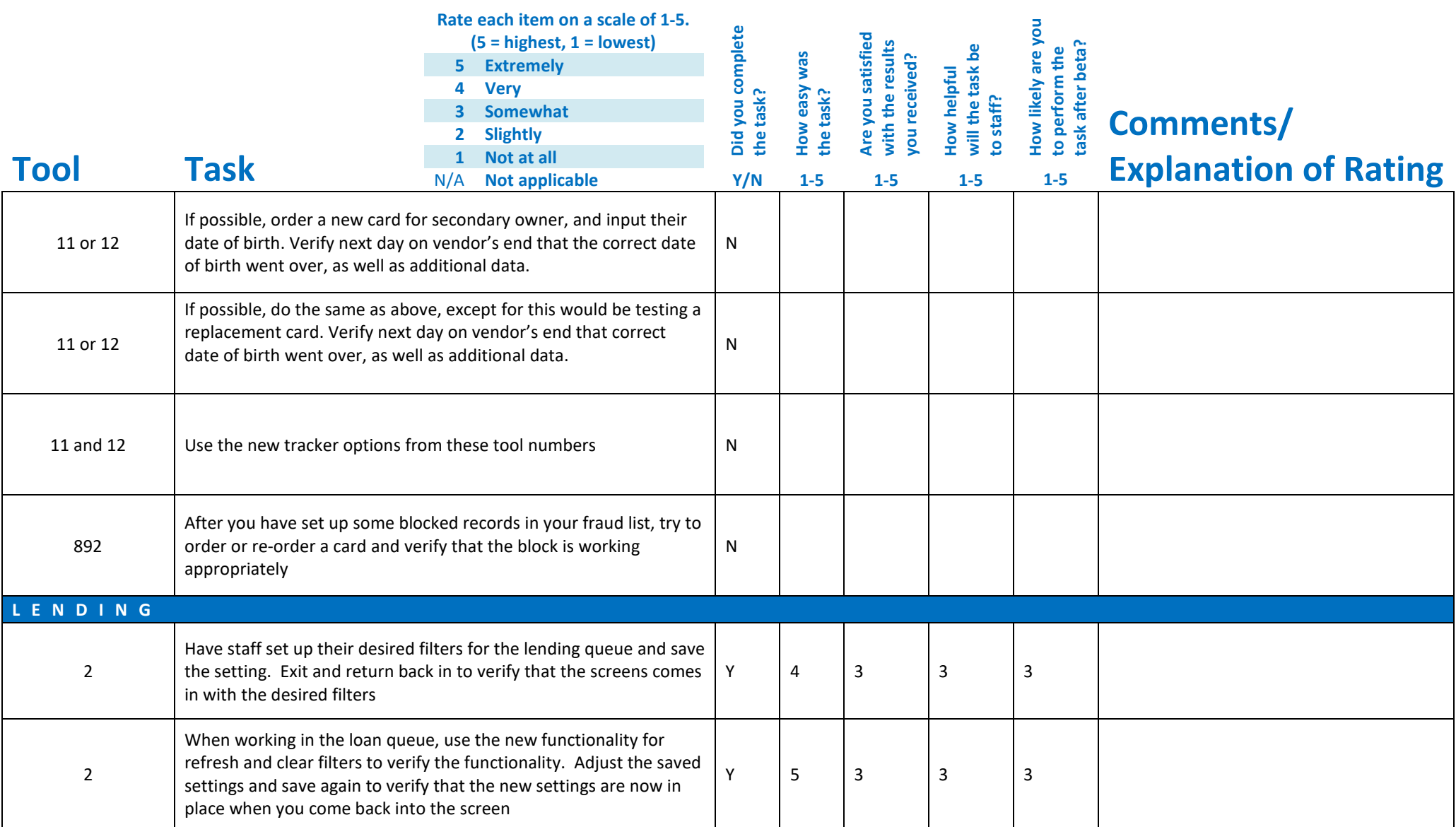

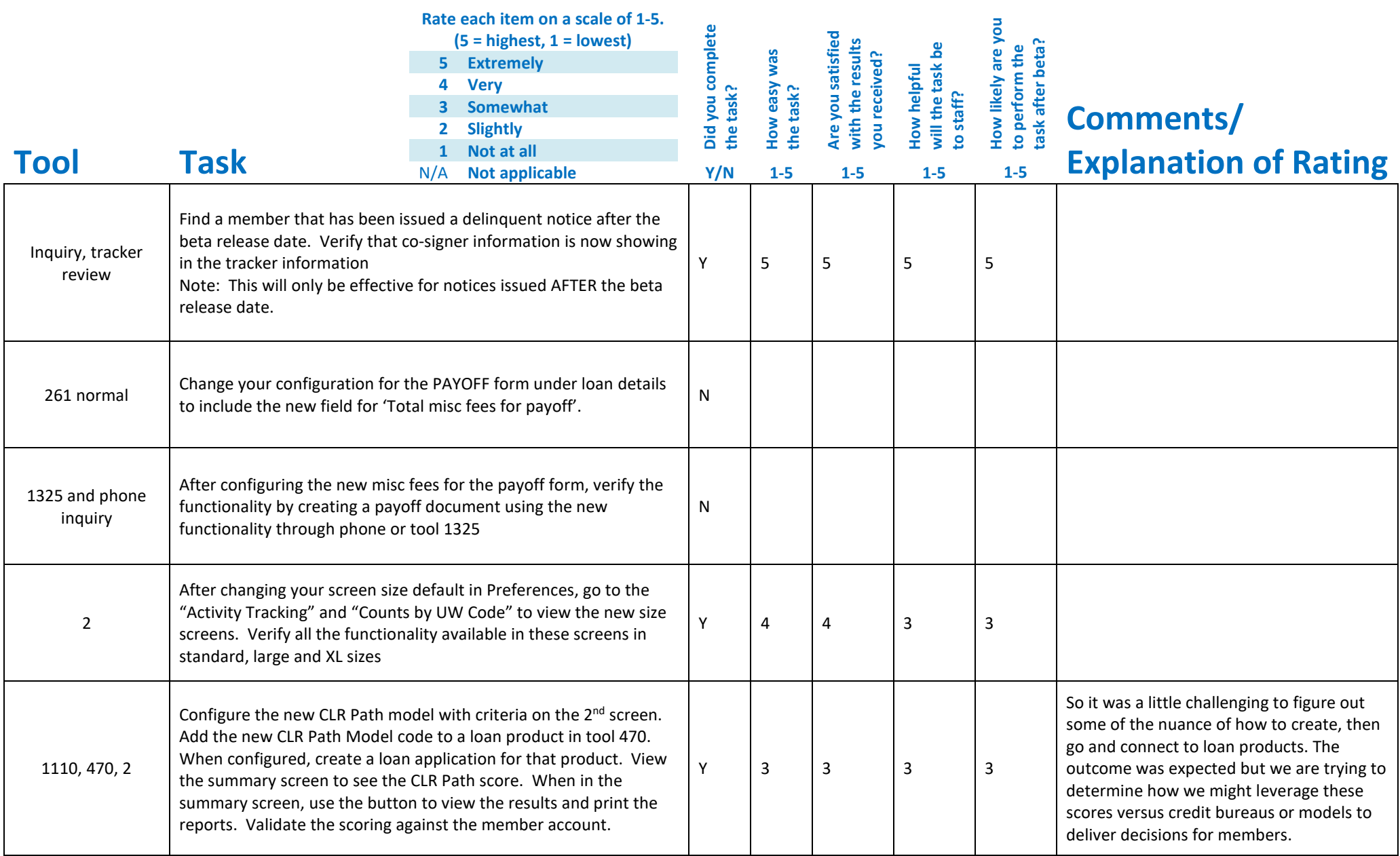

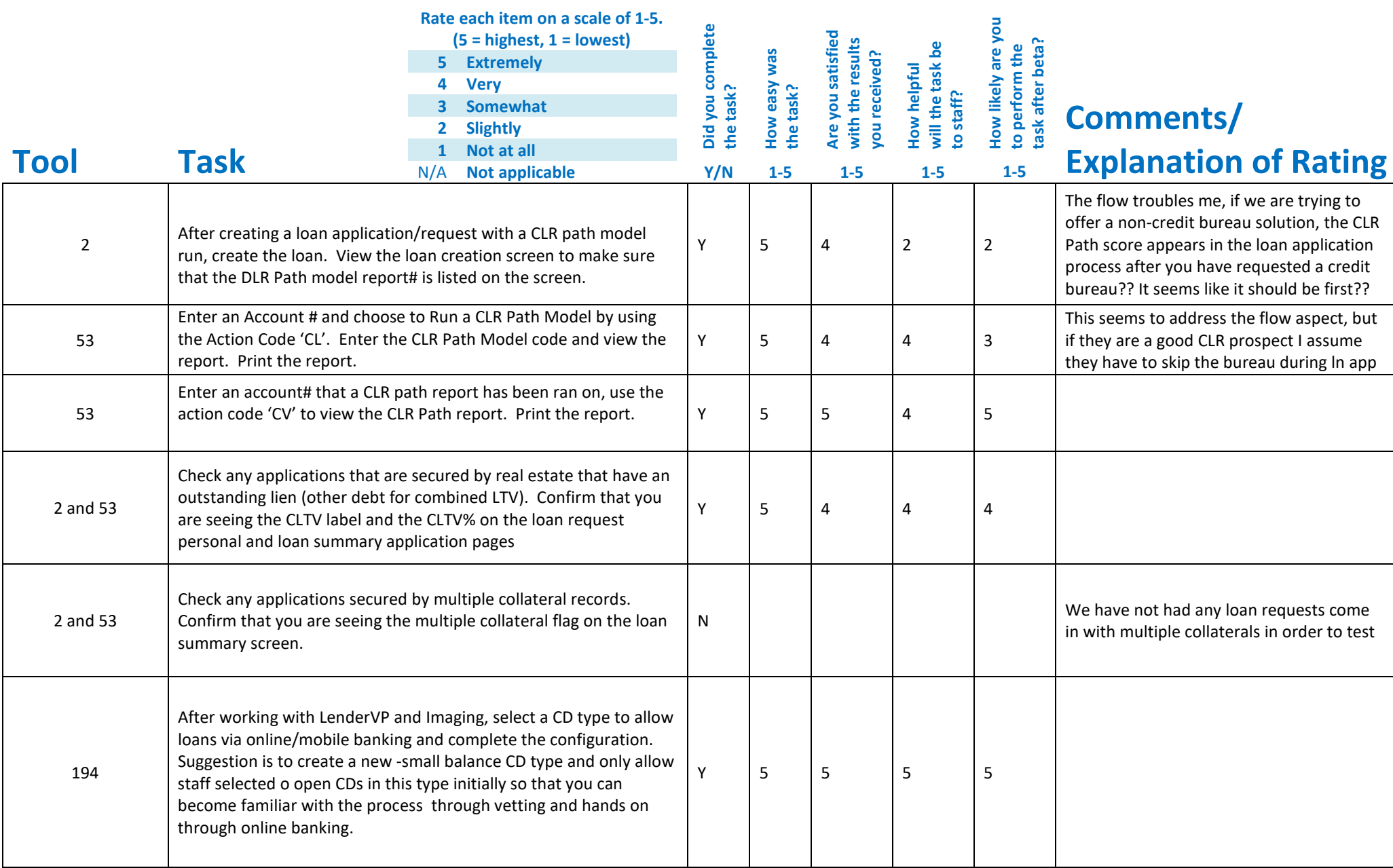

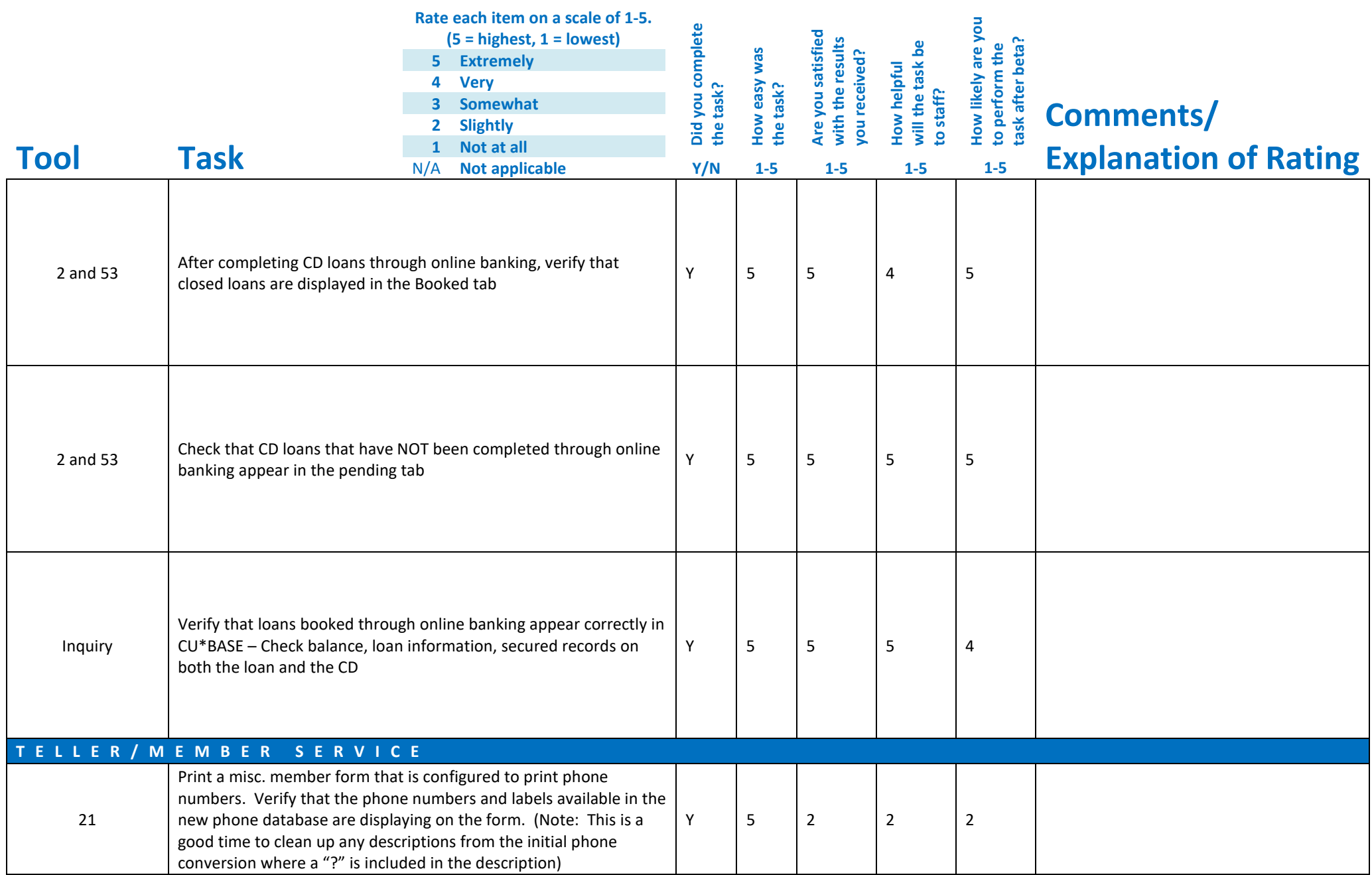

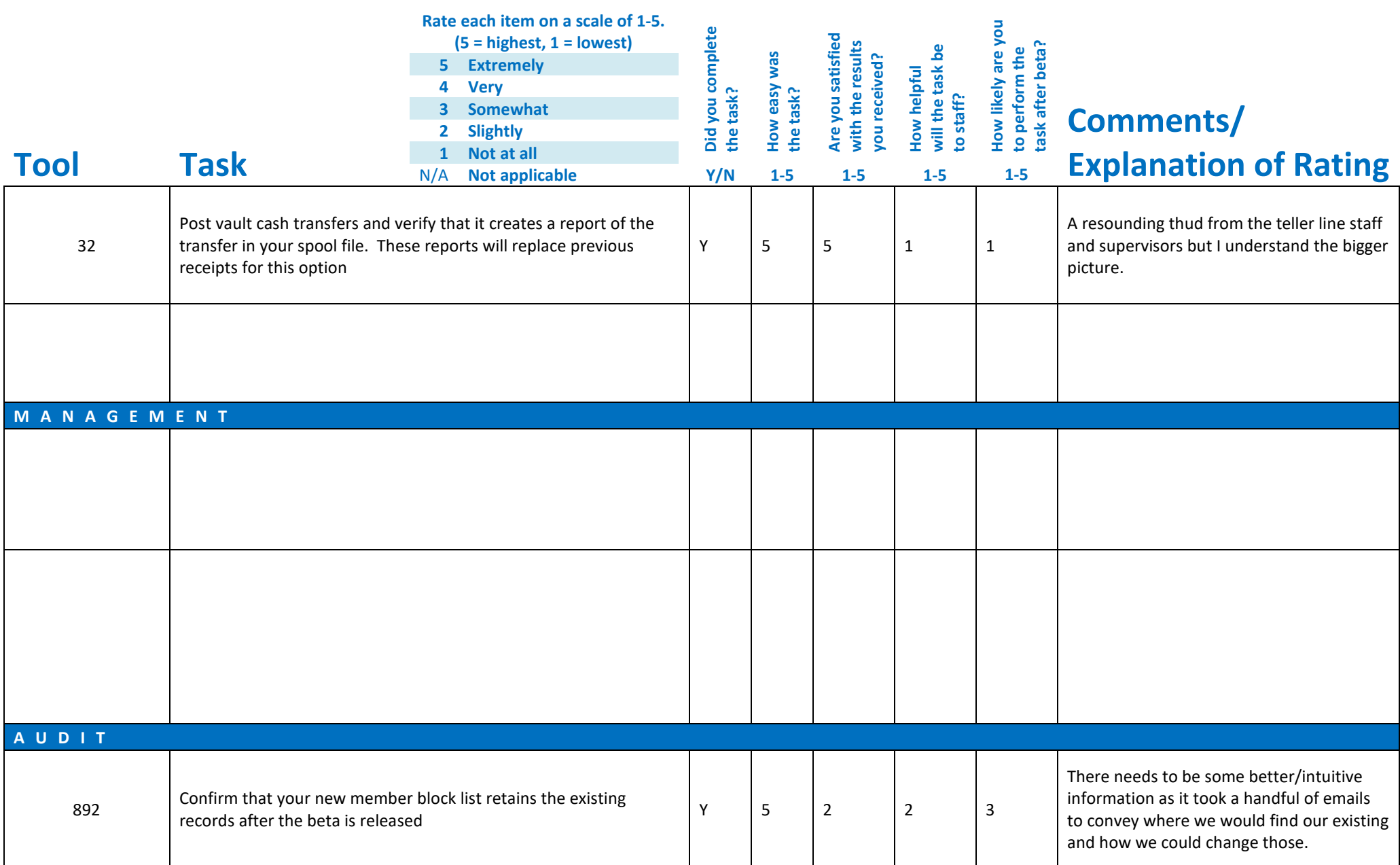

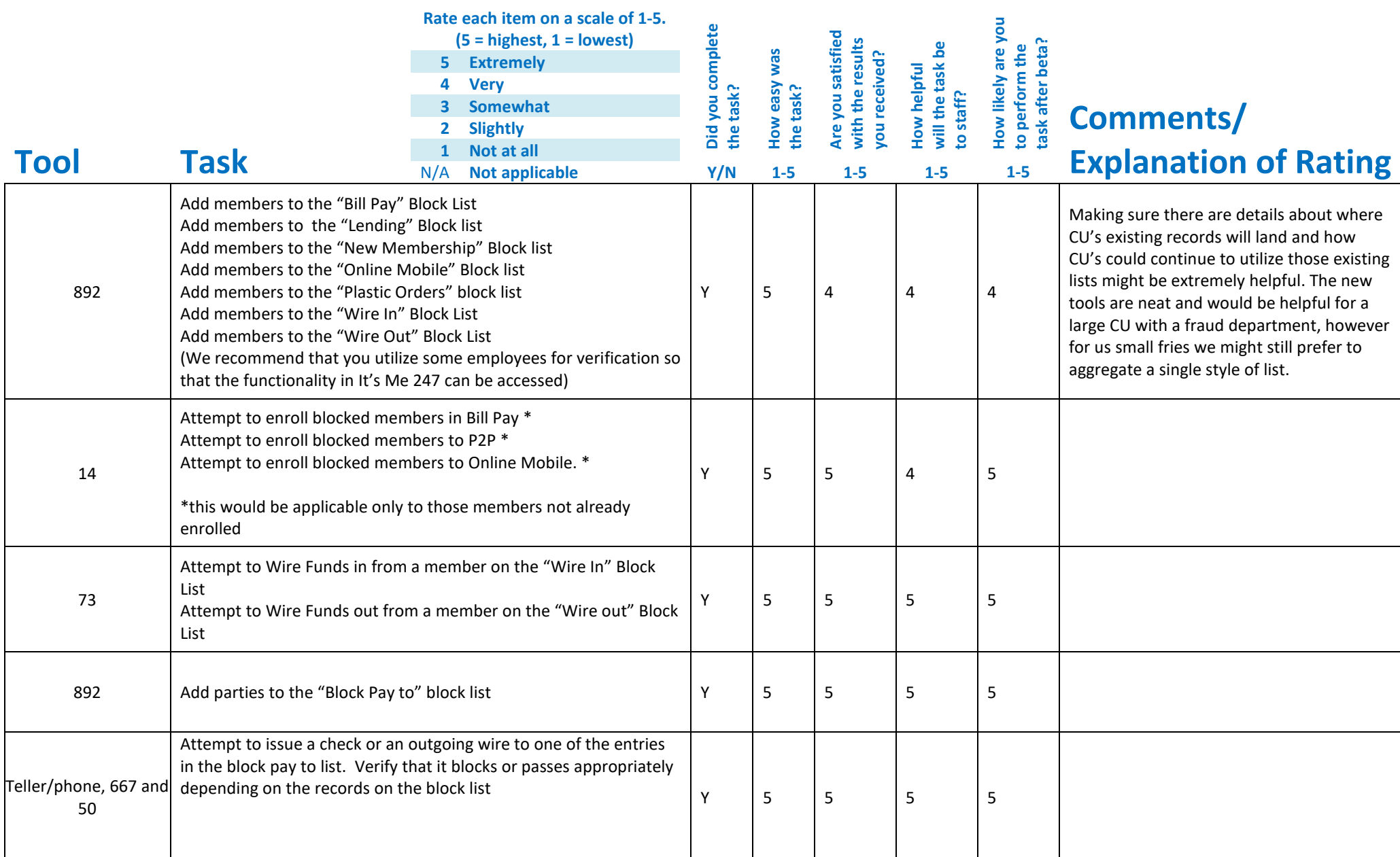

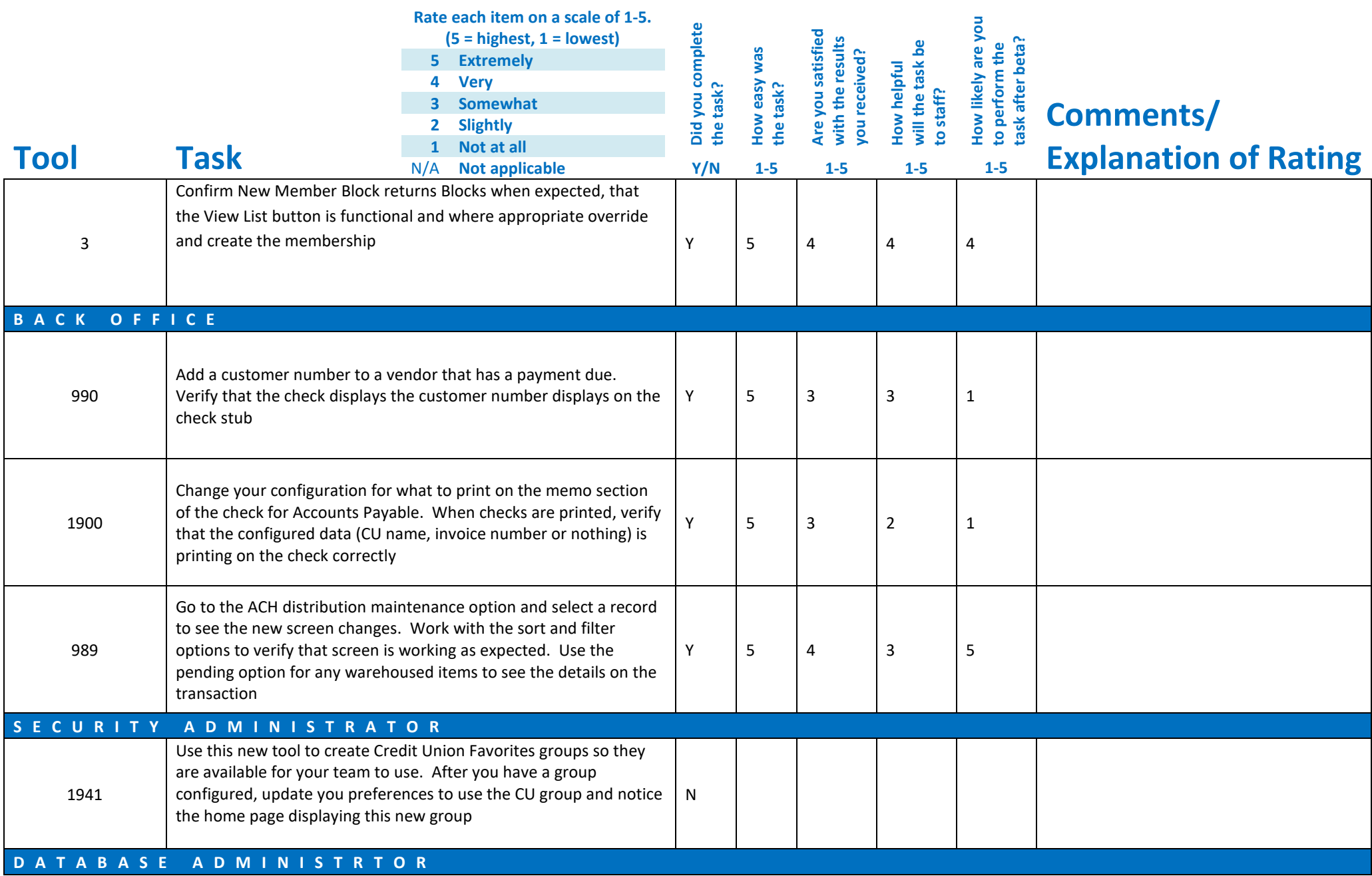

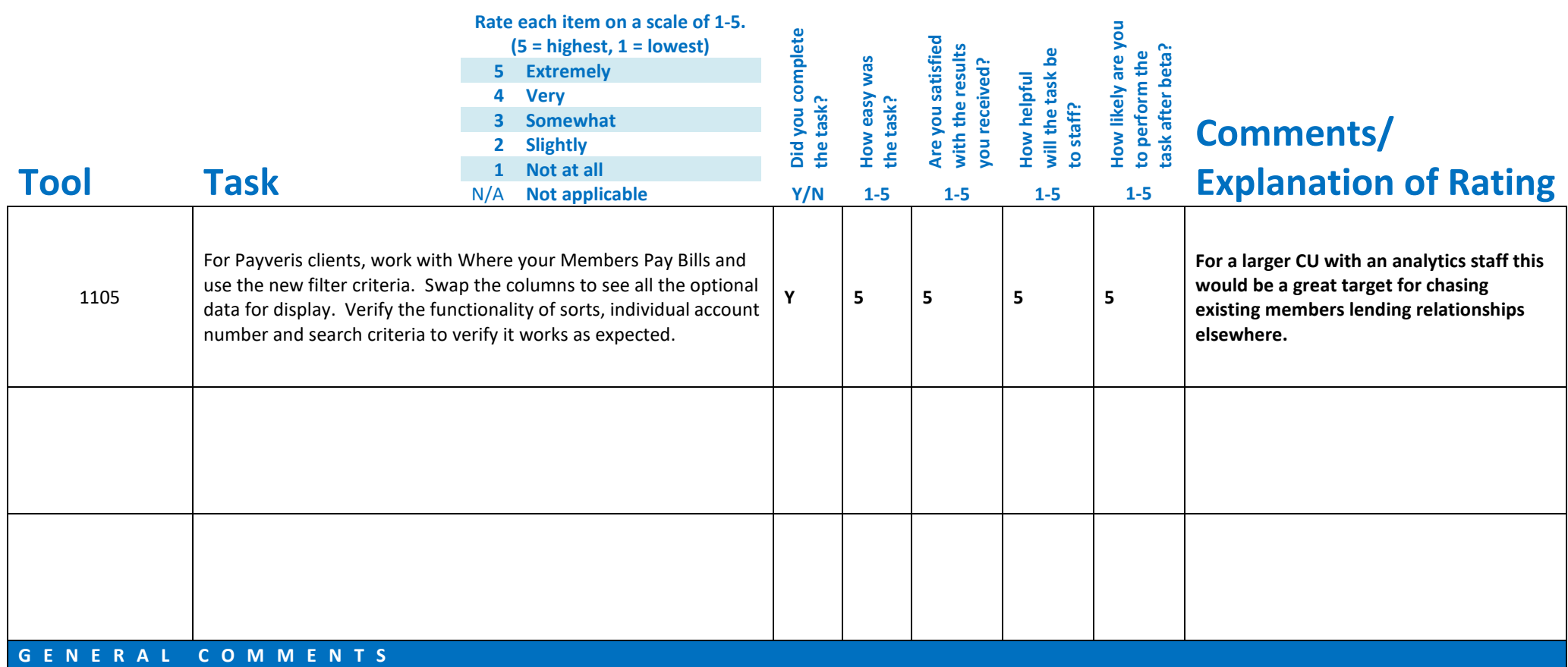

CLR Path has us in a lending quandary as we have already established board policies to allow us to utilize non-credit bureau lending, but we are trying to figure out how organizationally we would approach these offerings. Is it something we only use for an outgoing offer (one-click) or is it something we leverage lending limits to try and limit underwriting costs. Making the default flow…or changing the lenders normal lending process might be a hurdle with our team as it currently sits.

## **Beta Test Checklist**

Please complete and score each task and note any comments you may have regarding each task.

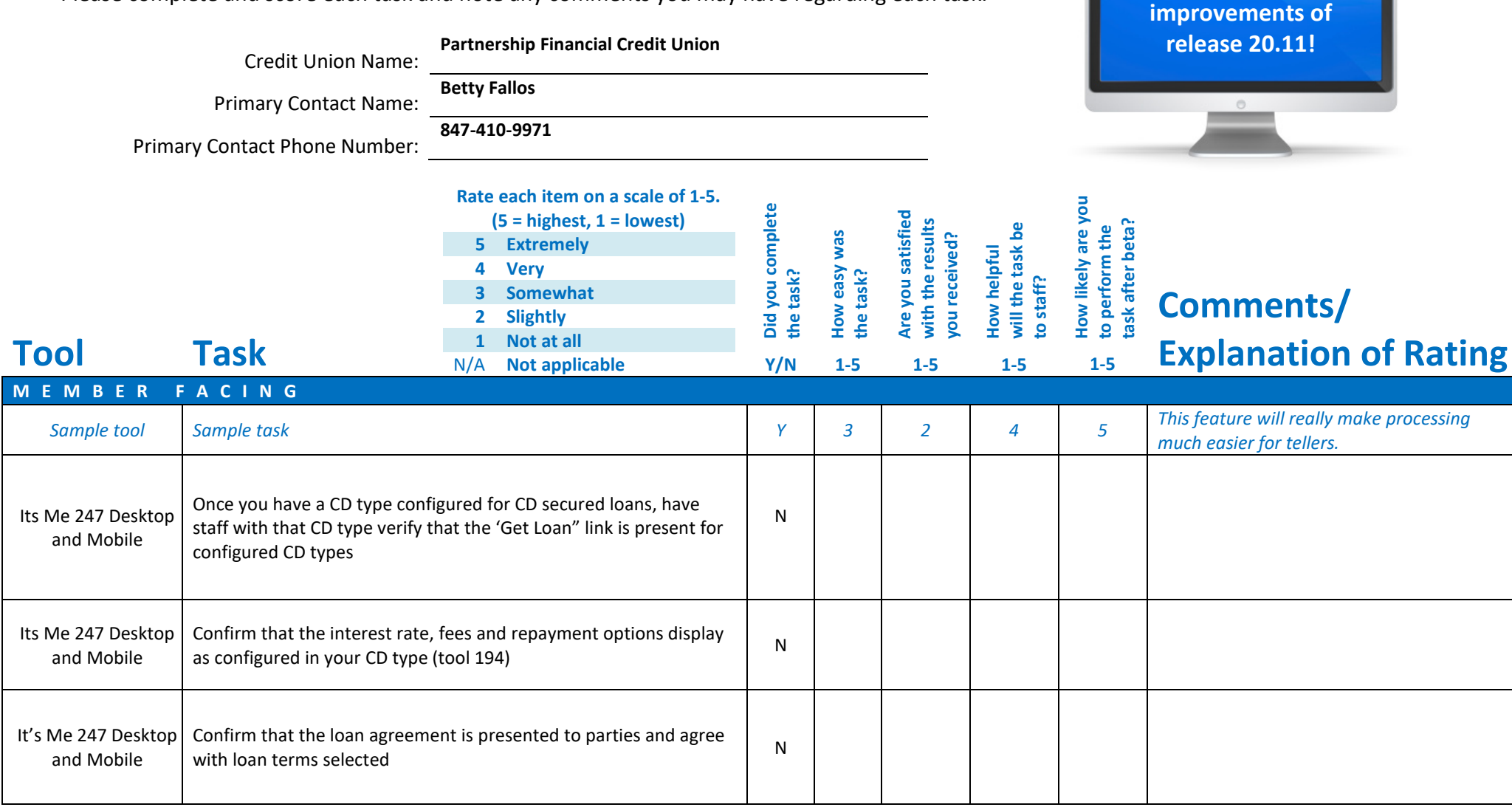

**Thank you for helping us test the software** 

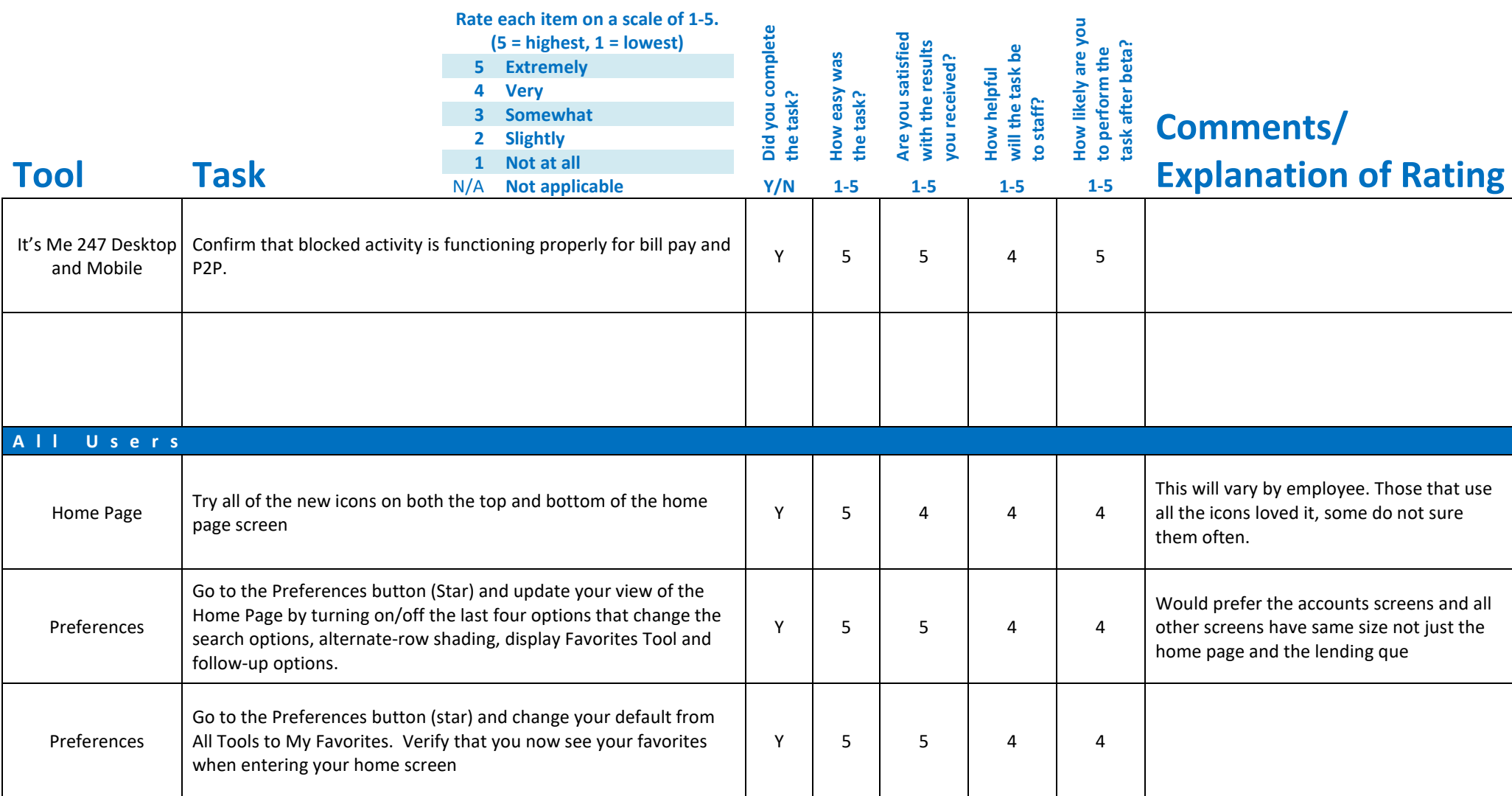

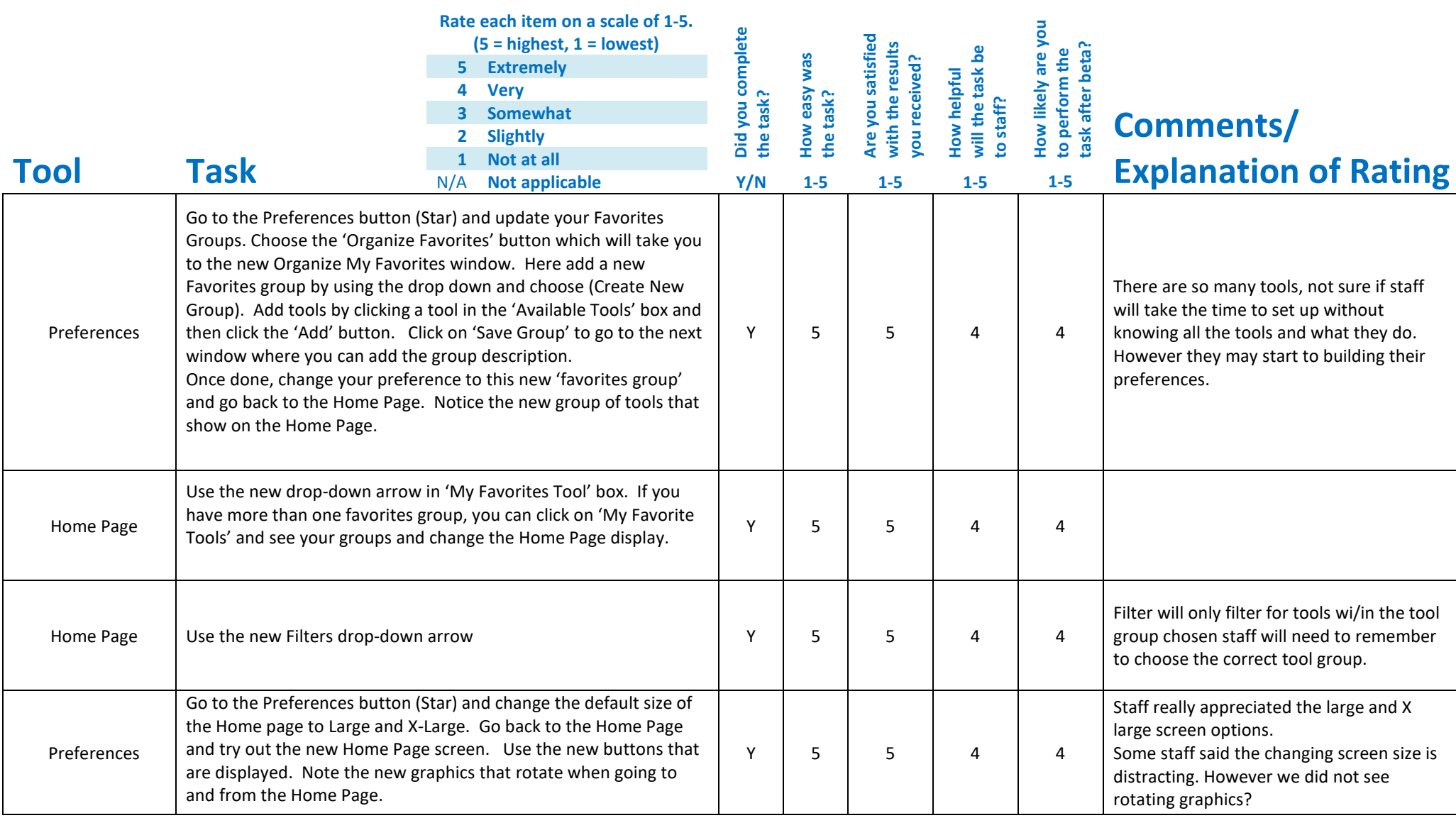

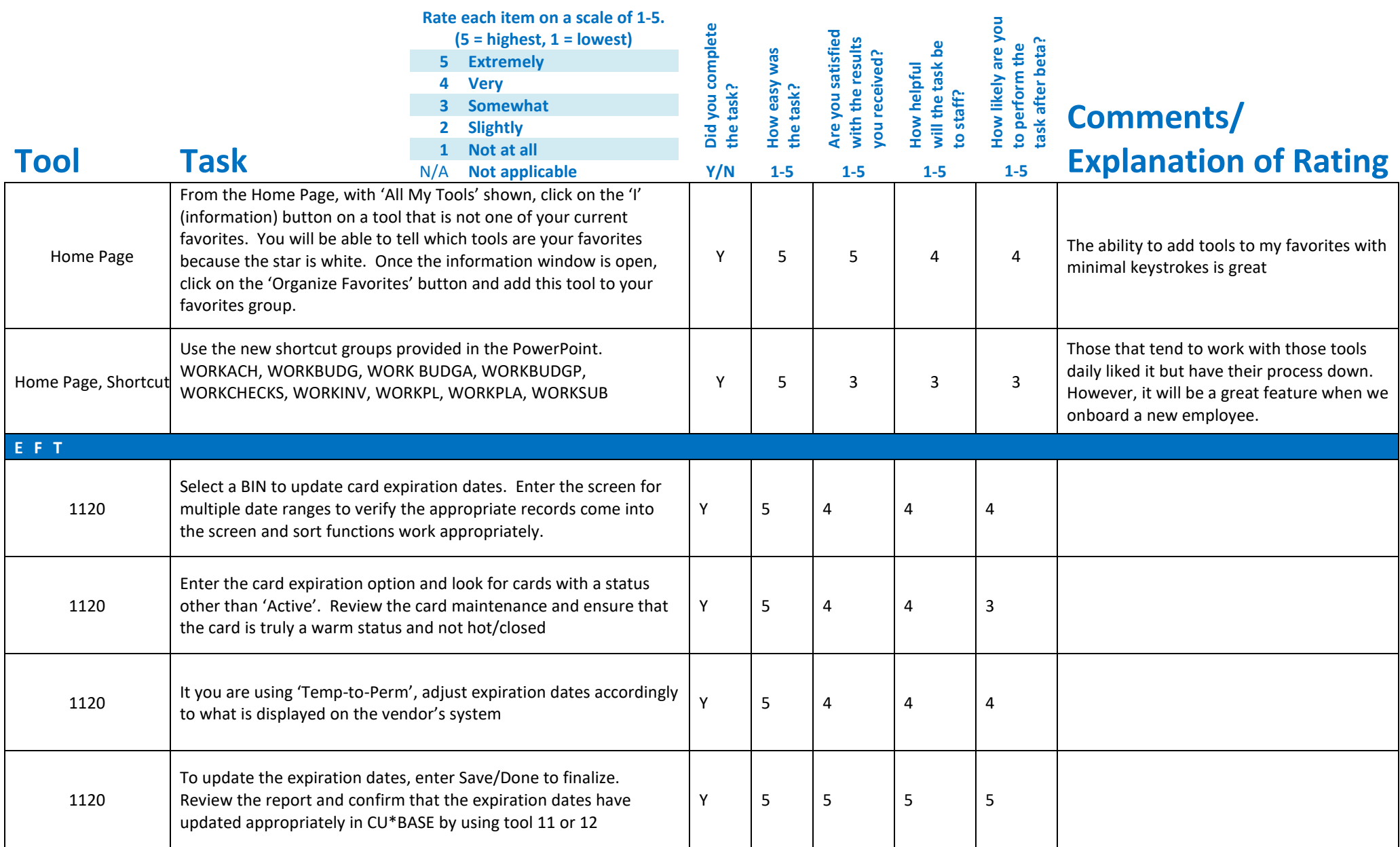

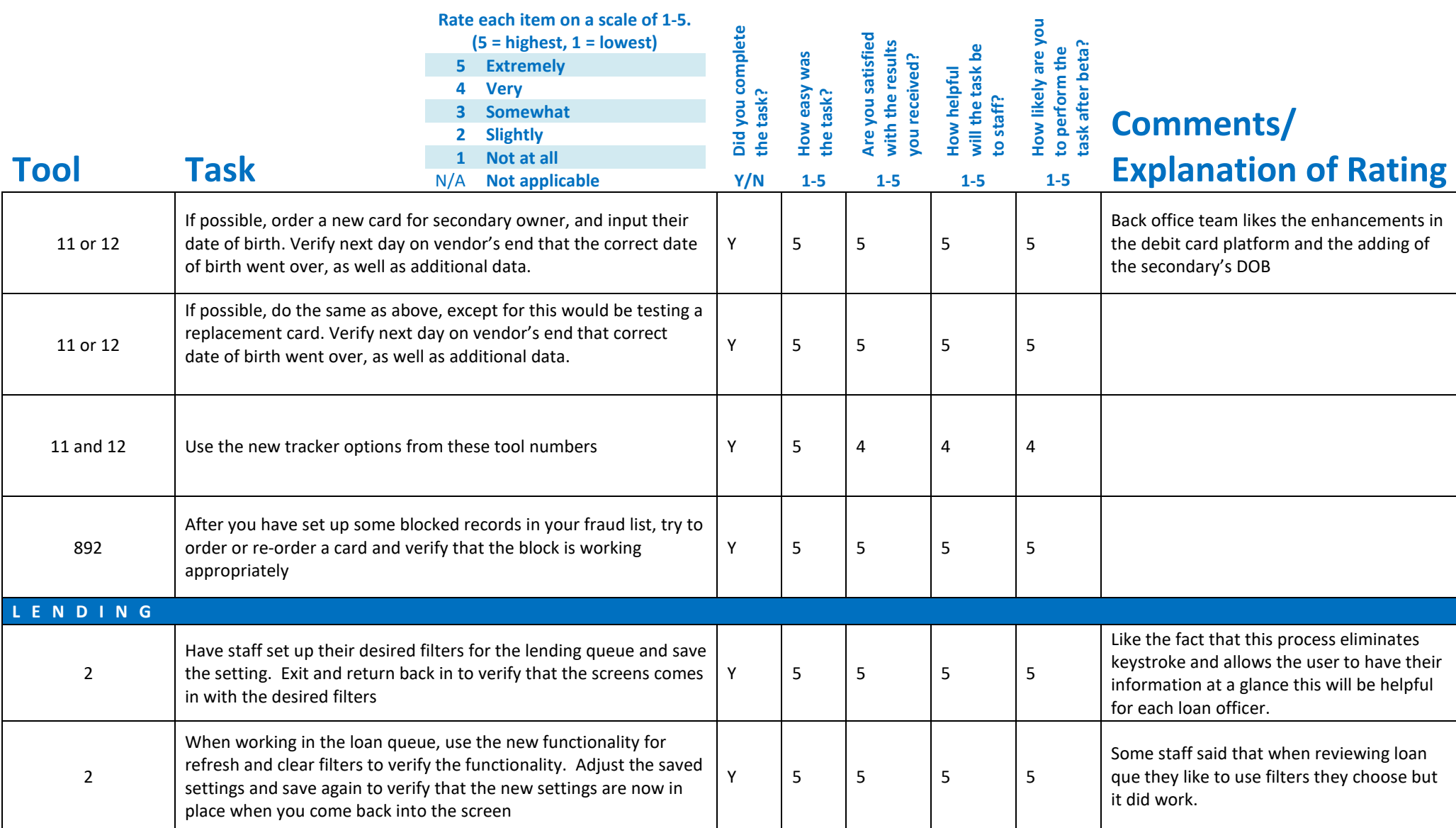

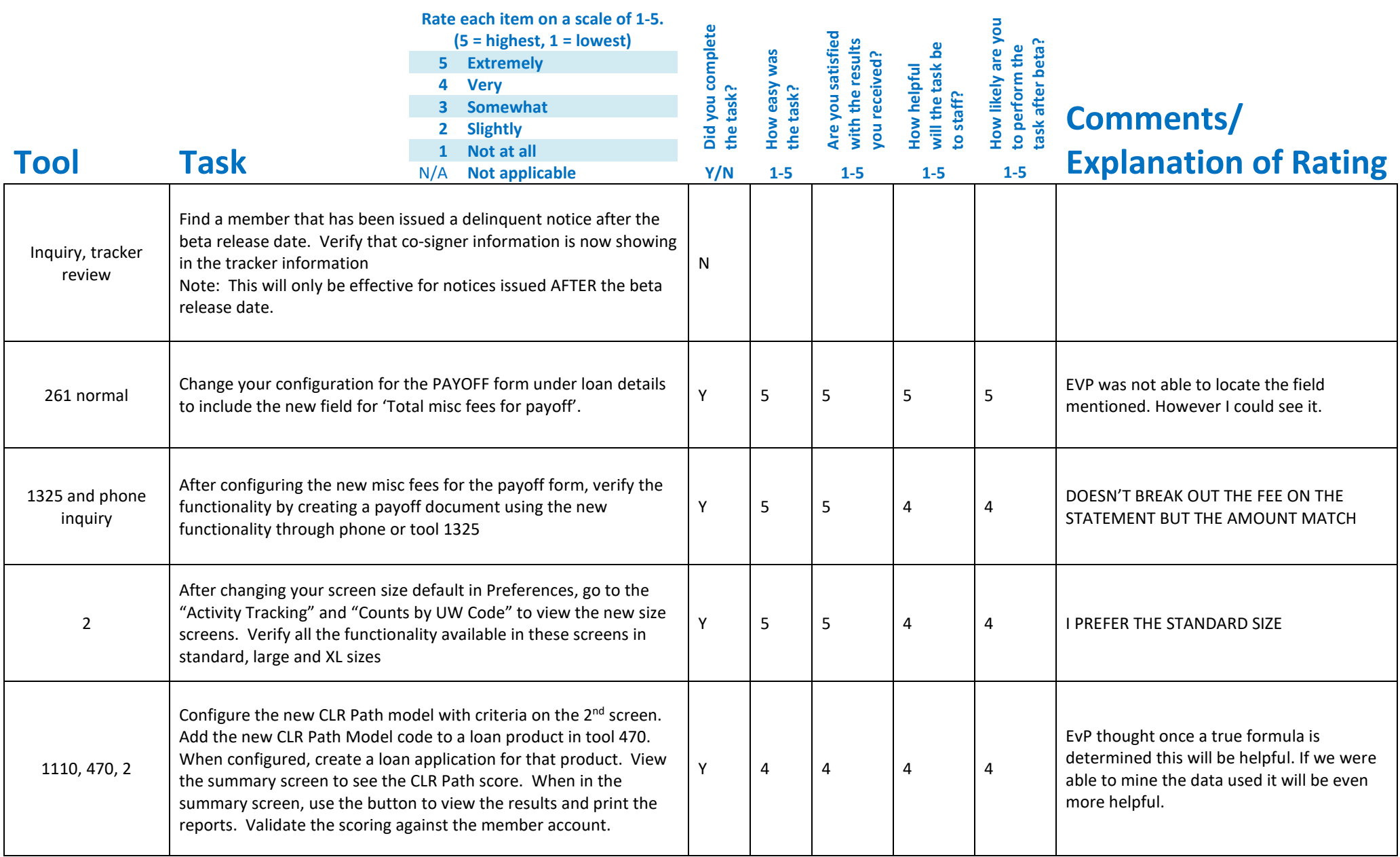

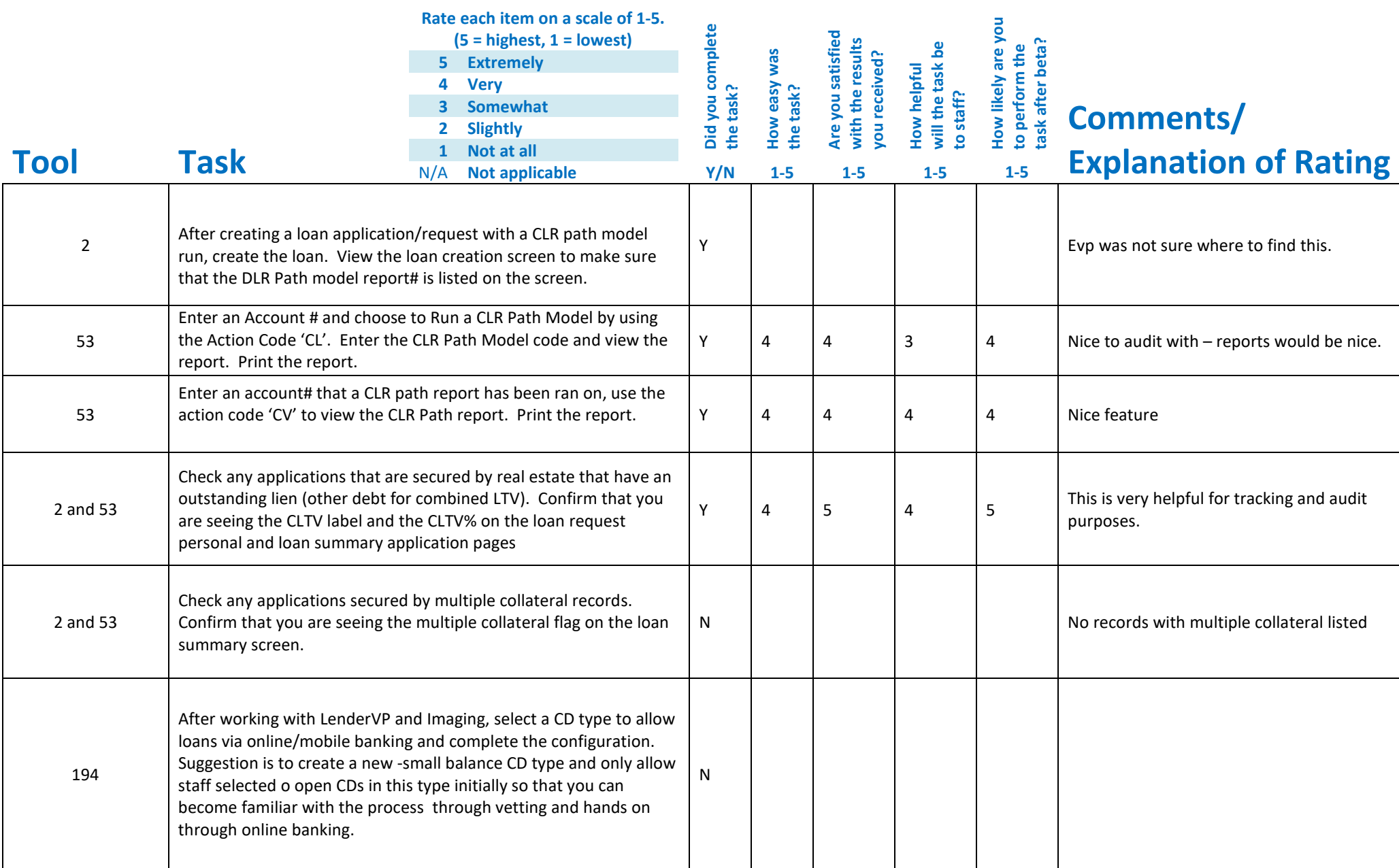

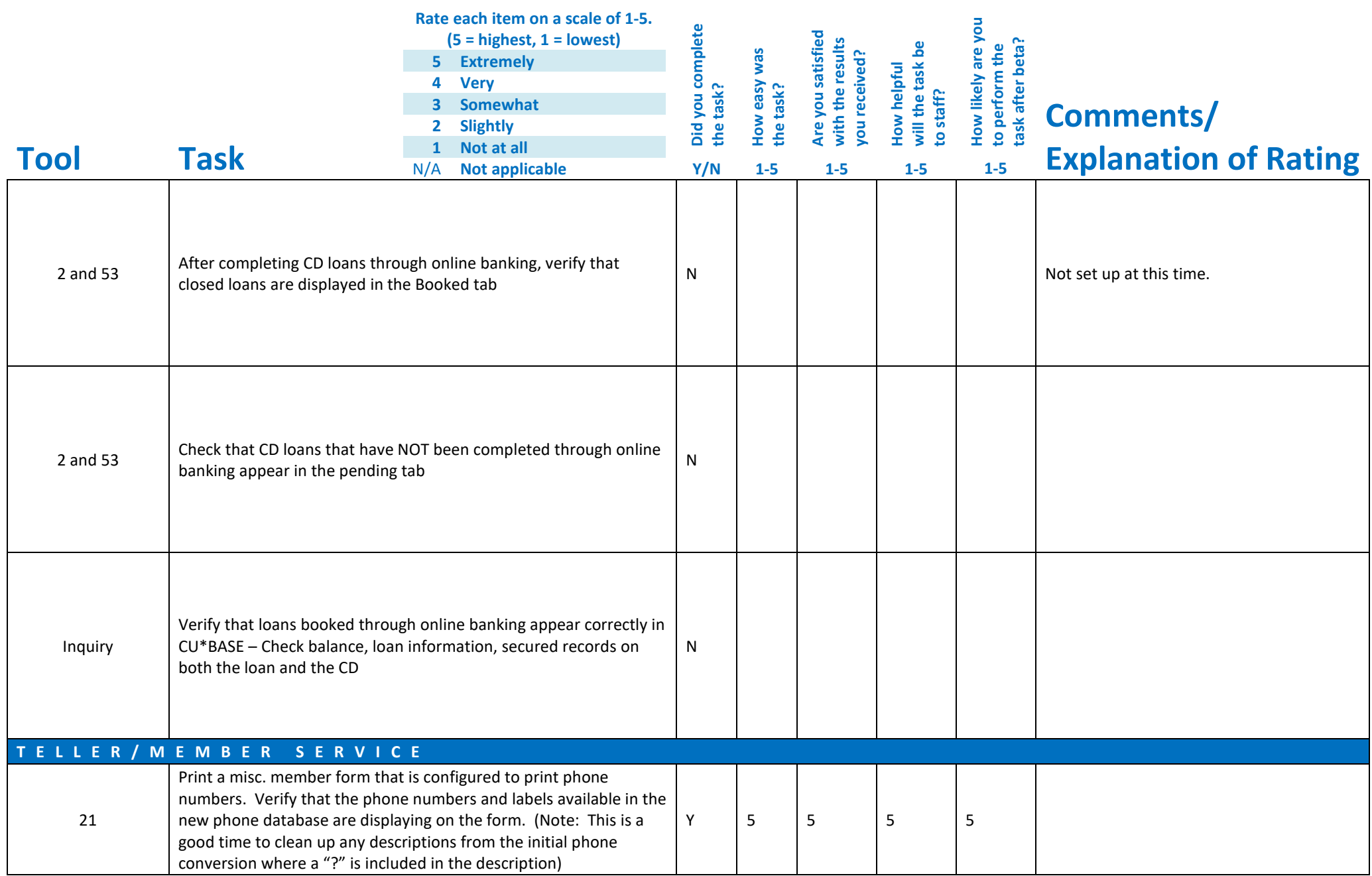

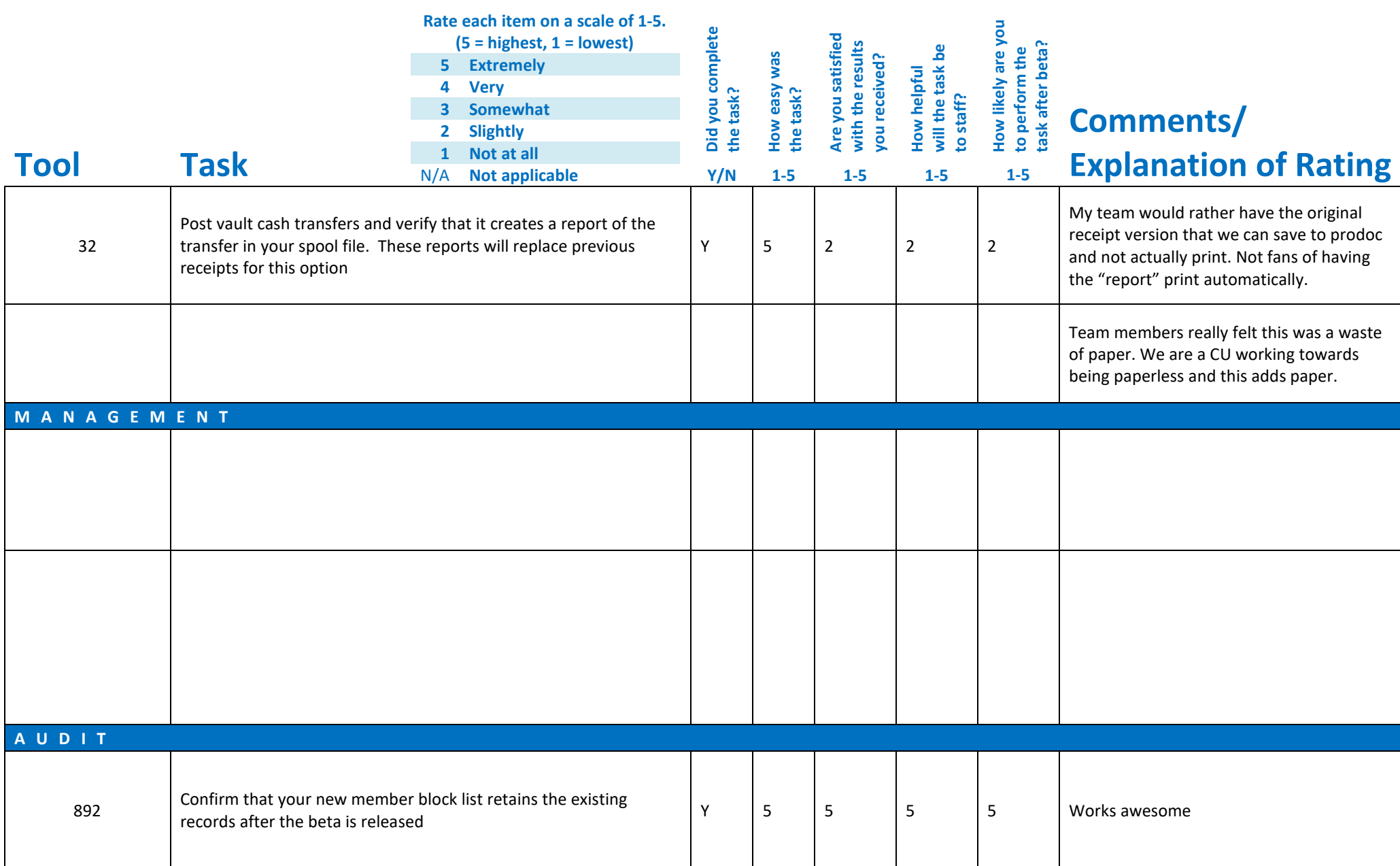

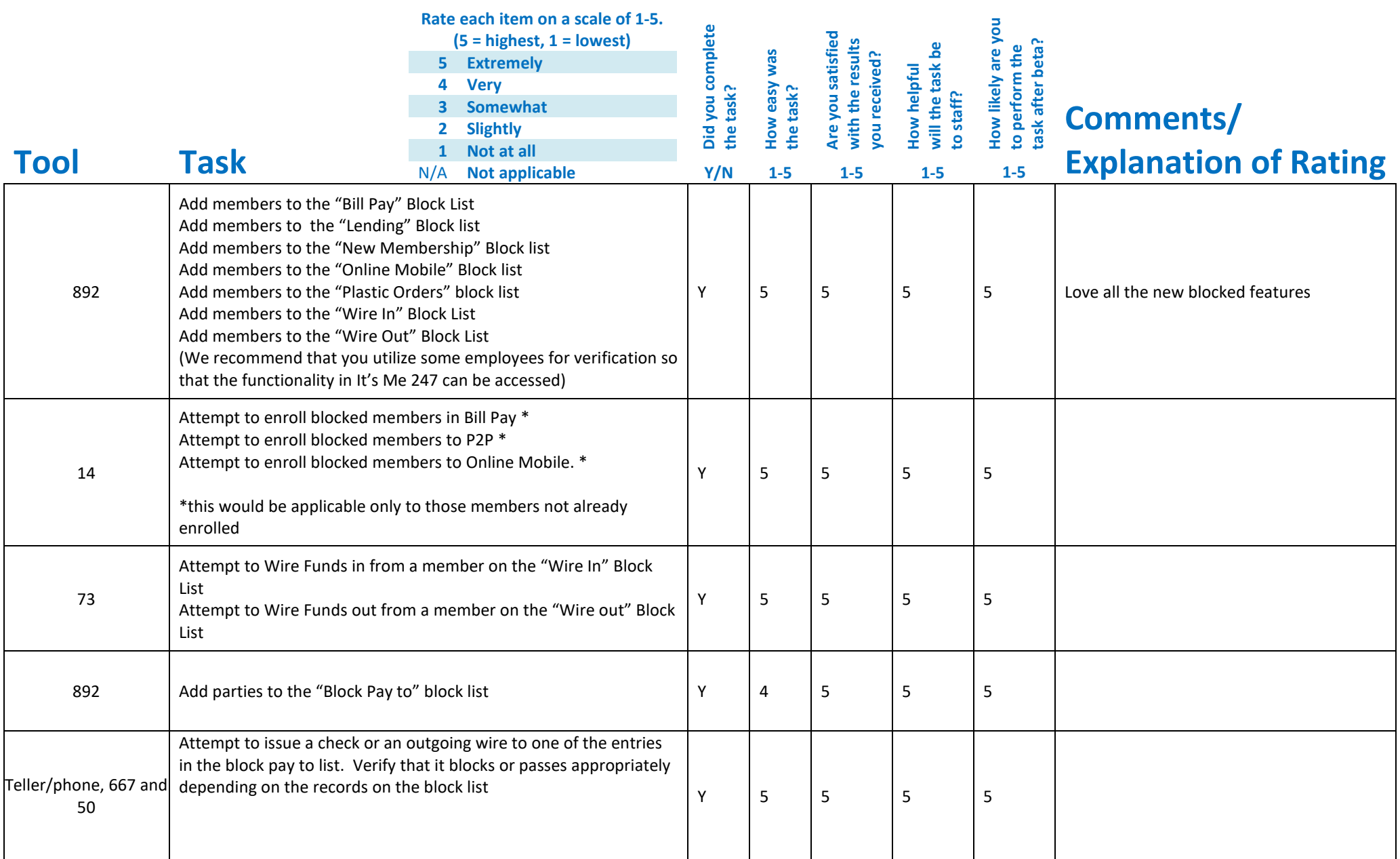

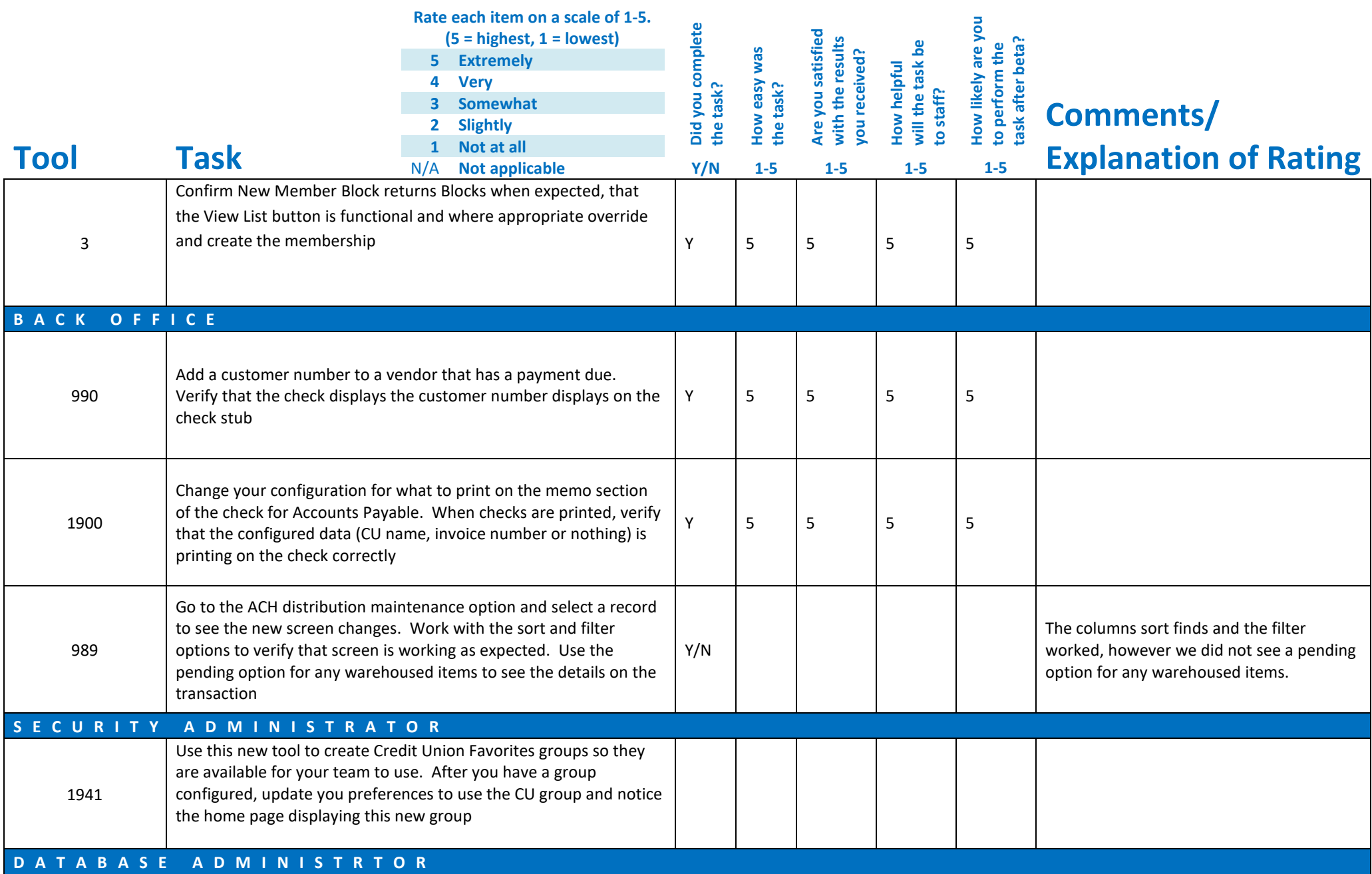

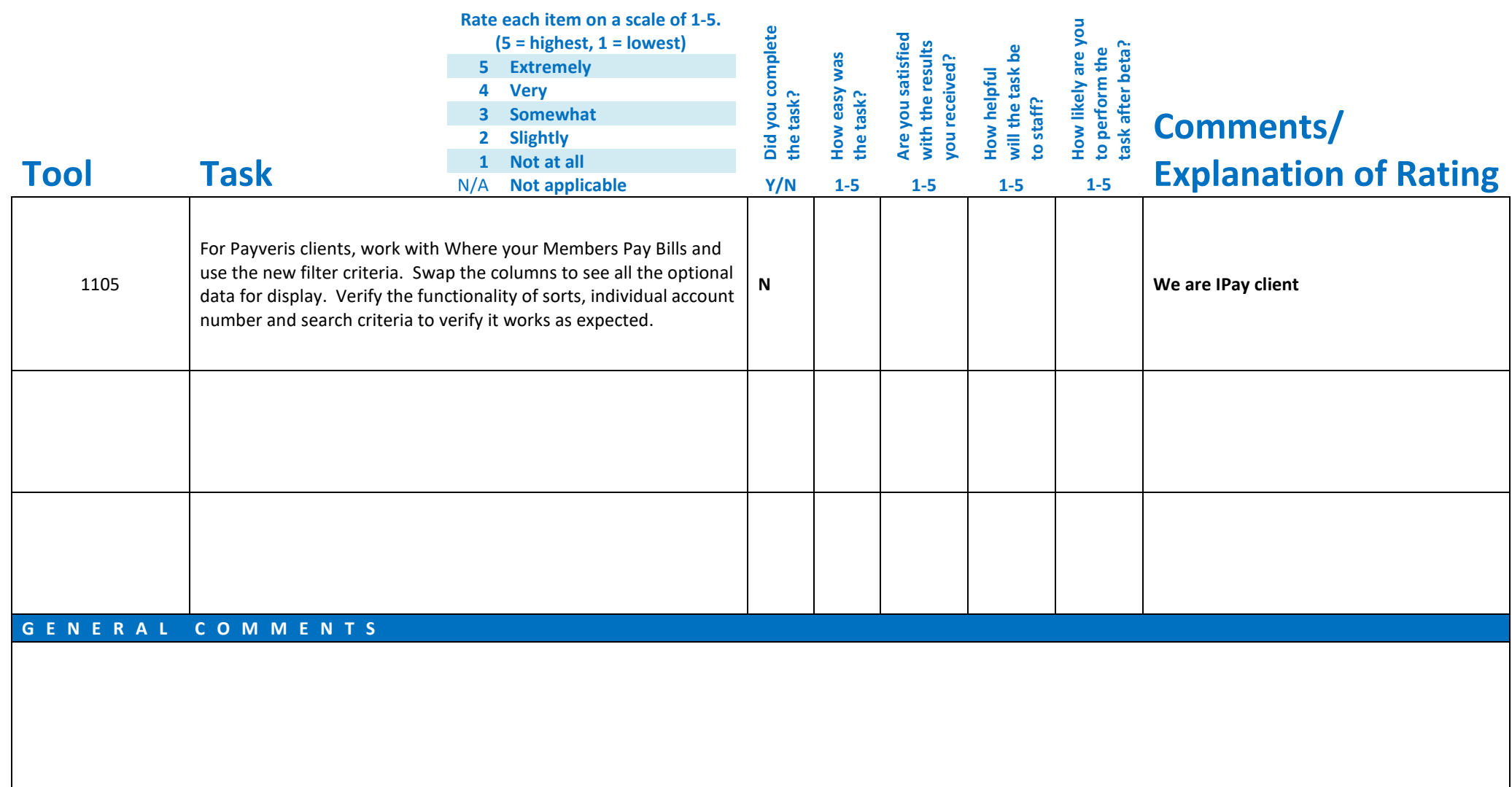

## **Beta Test Checklist**

Please complete and score each task and note any comments you may have regarding each task.

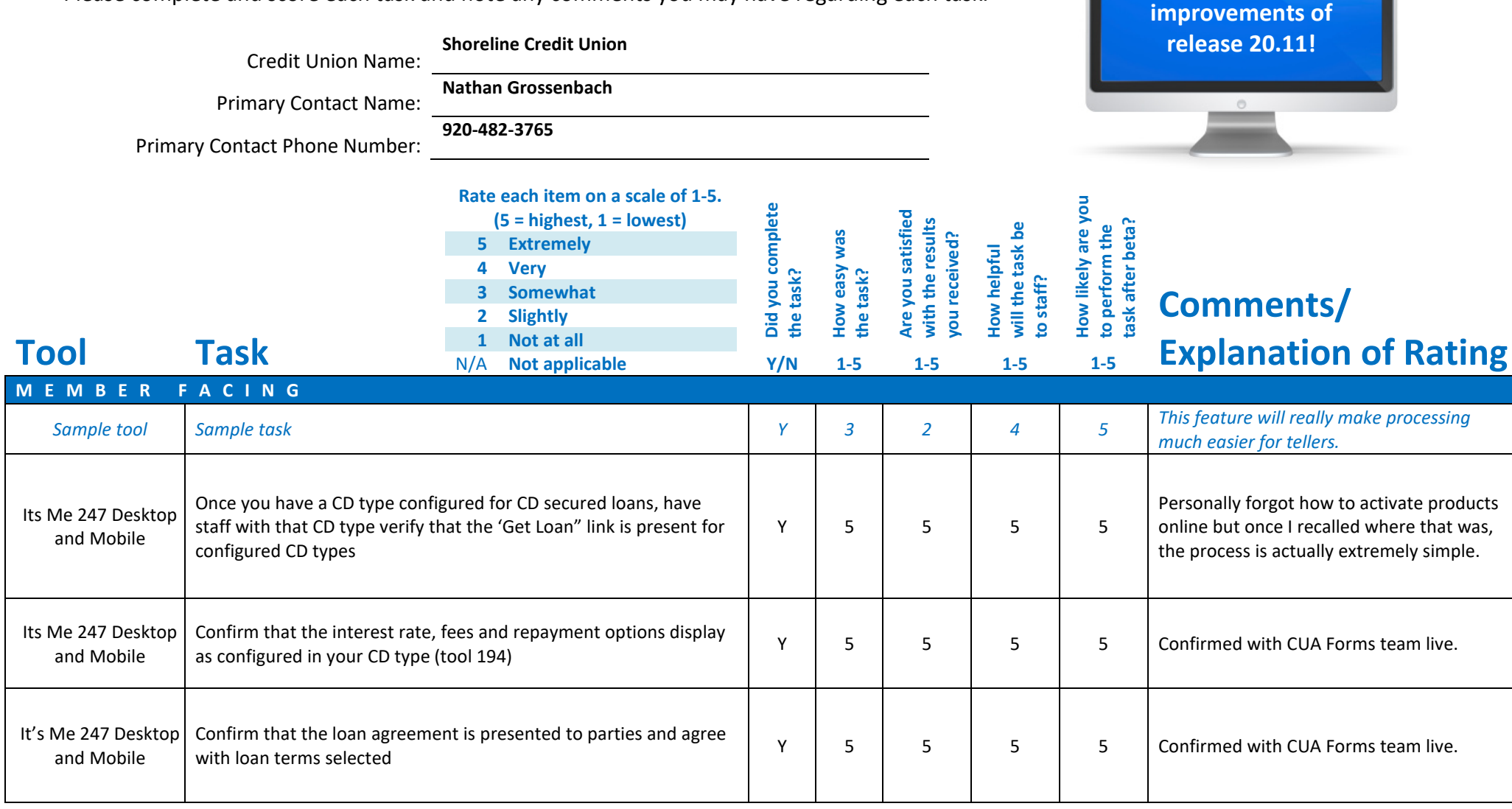

**Thank you for helping us test the software** 

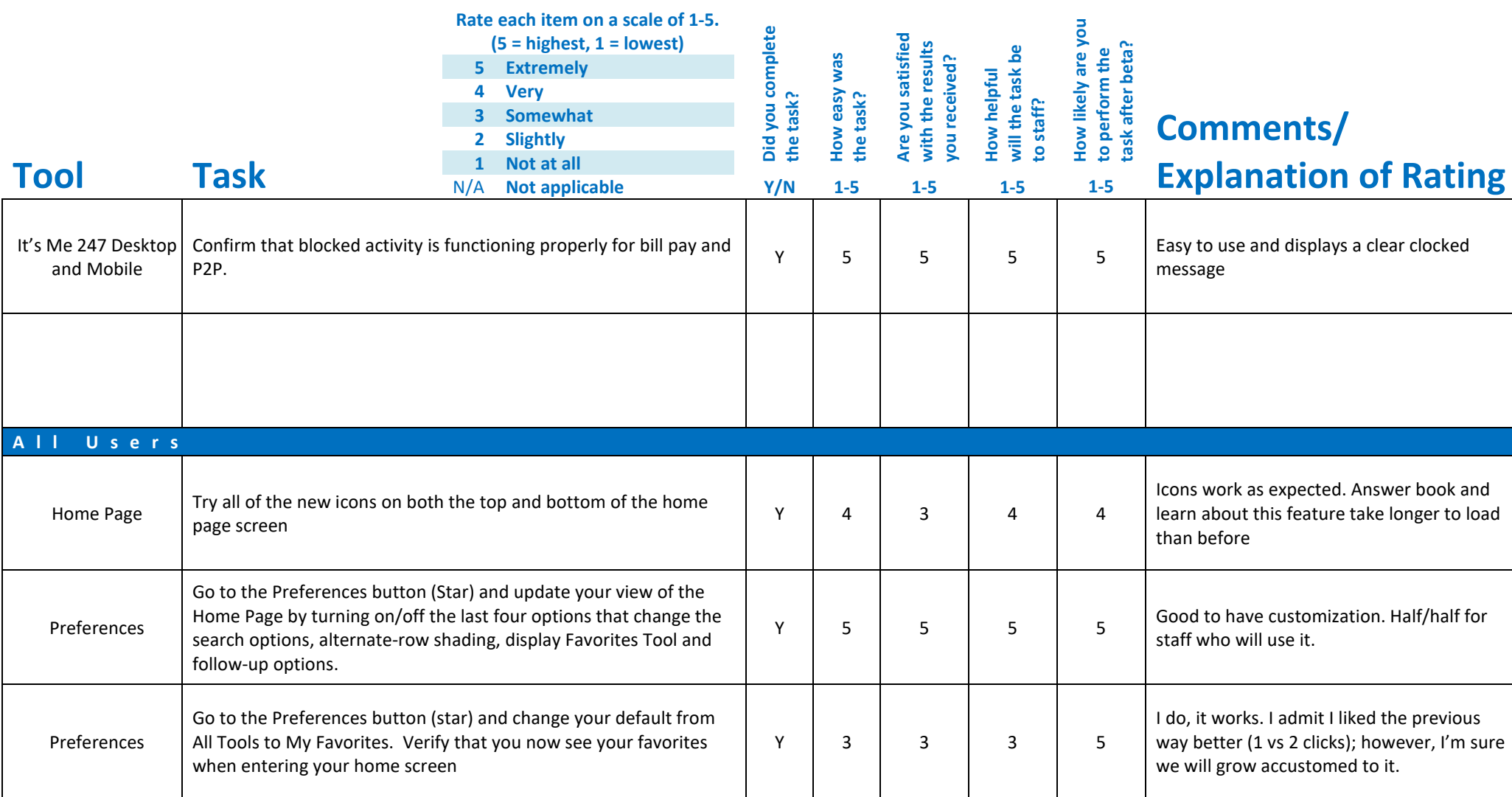

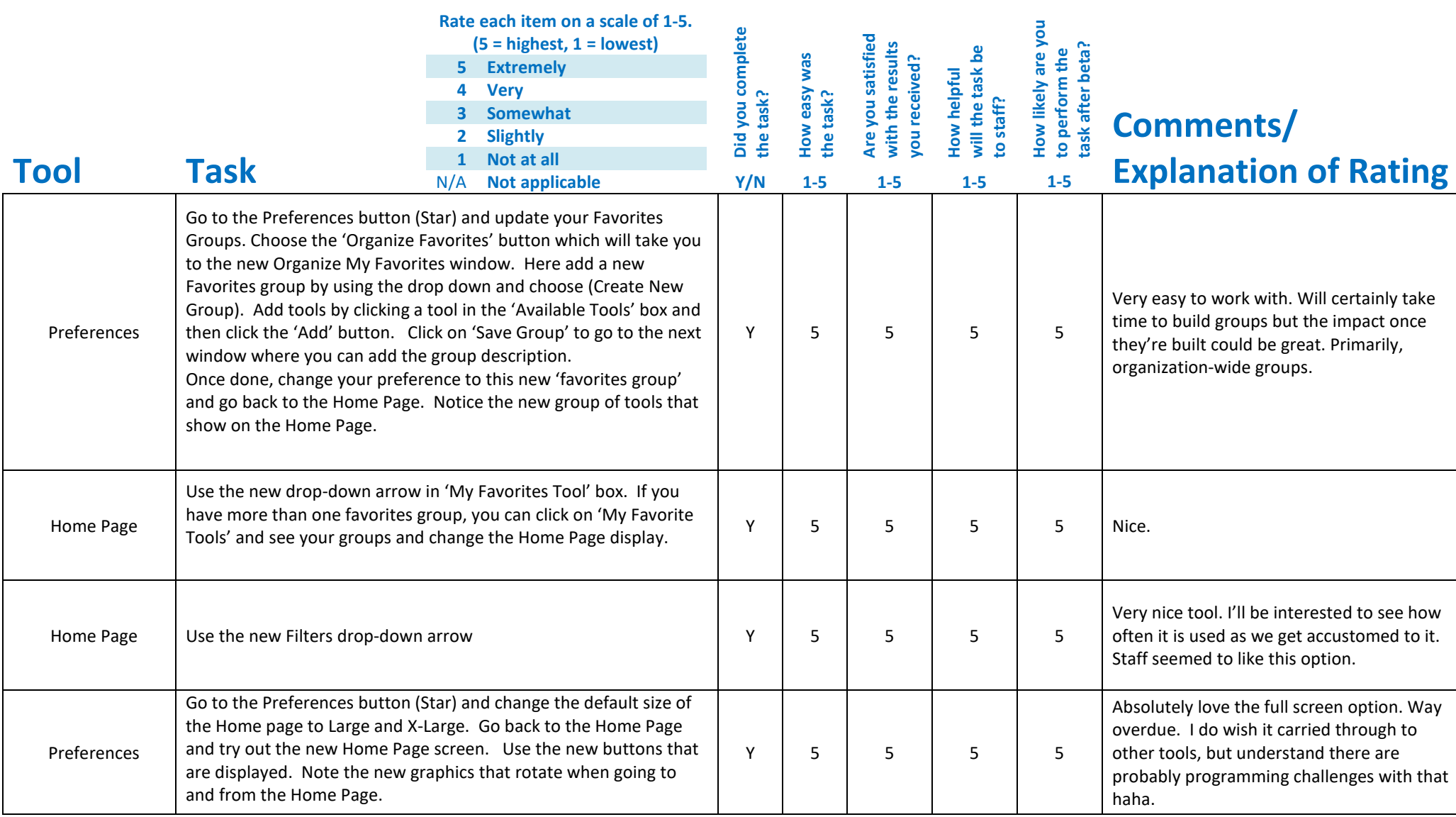

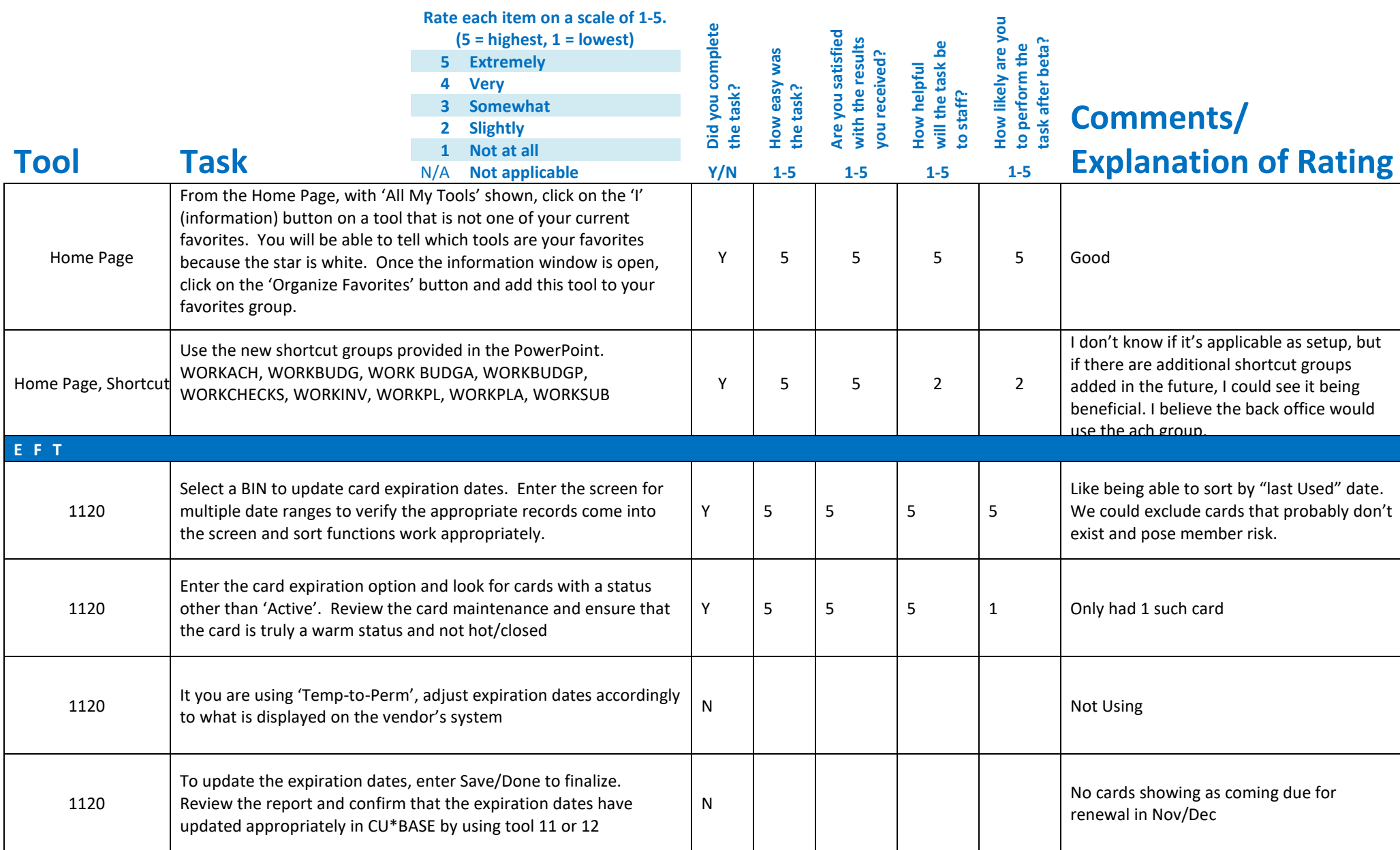

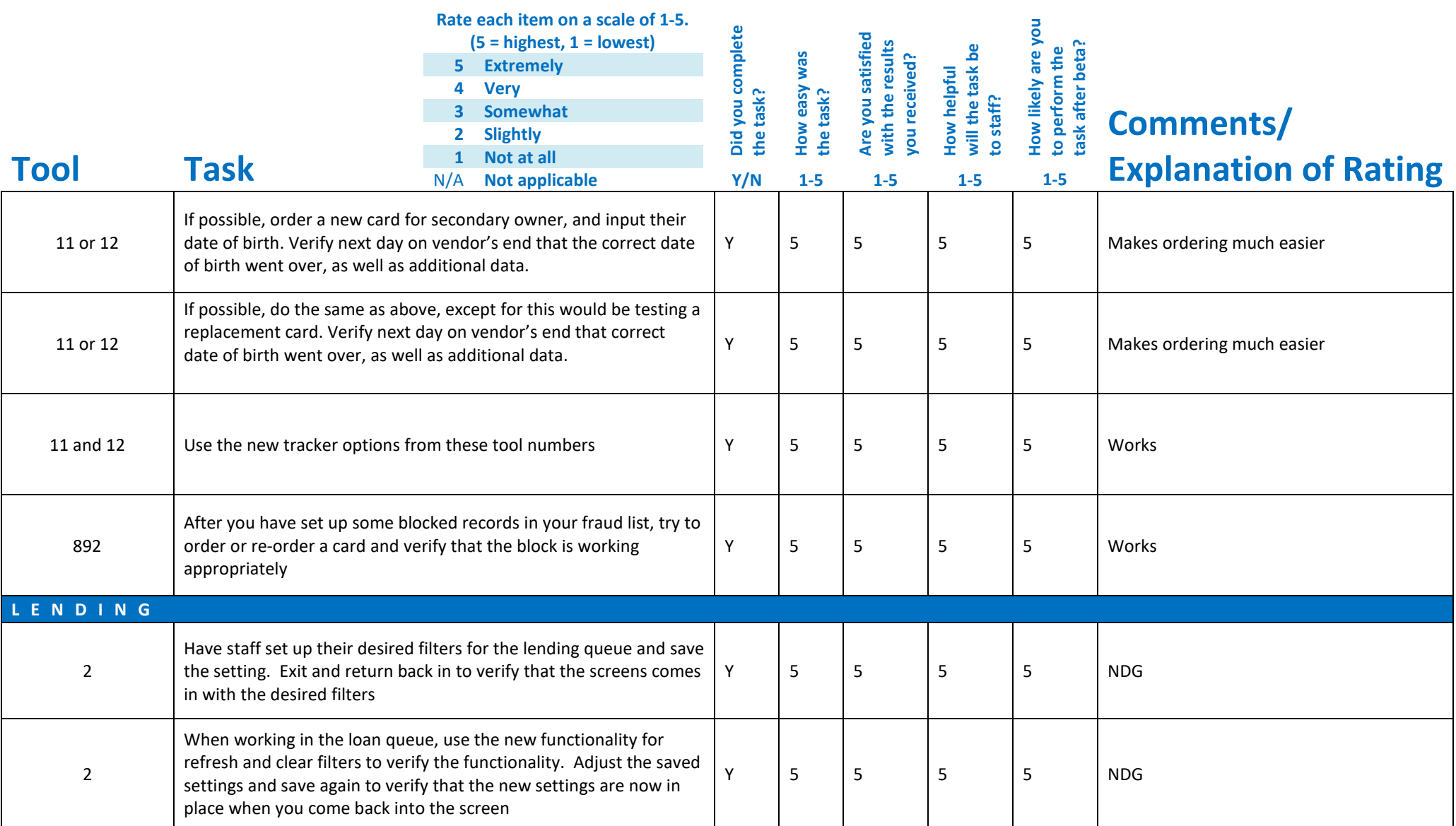

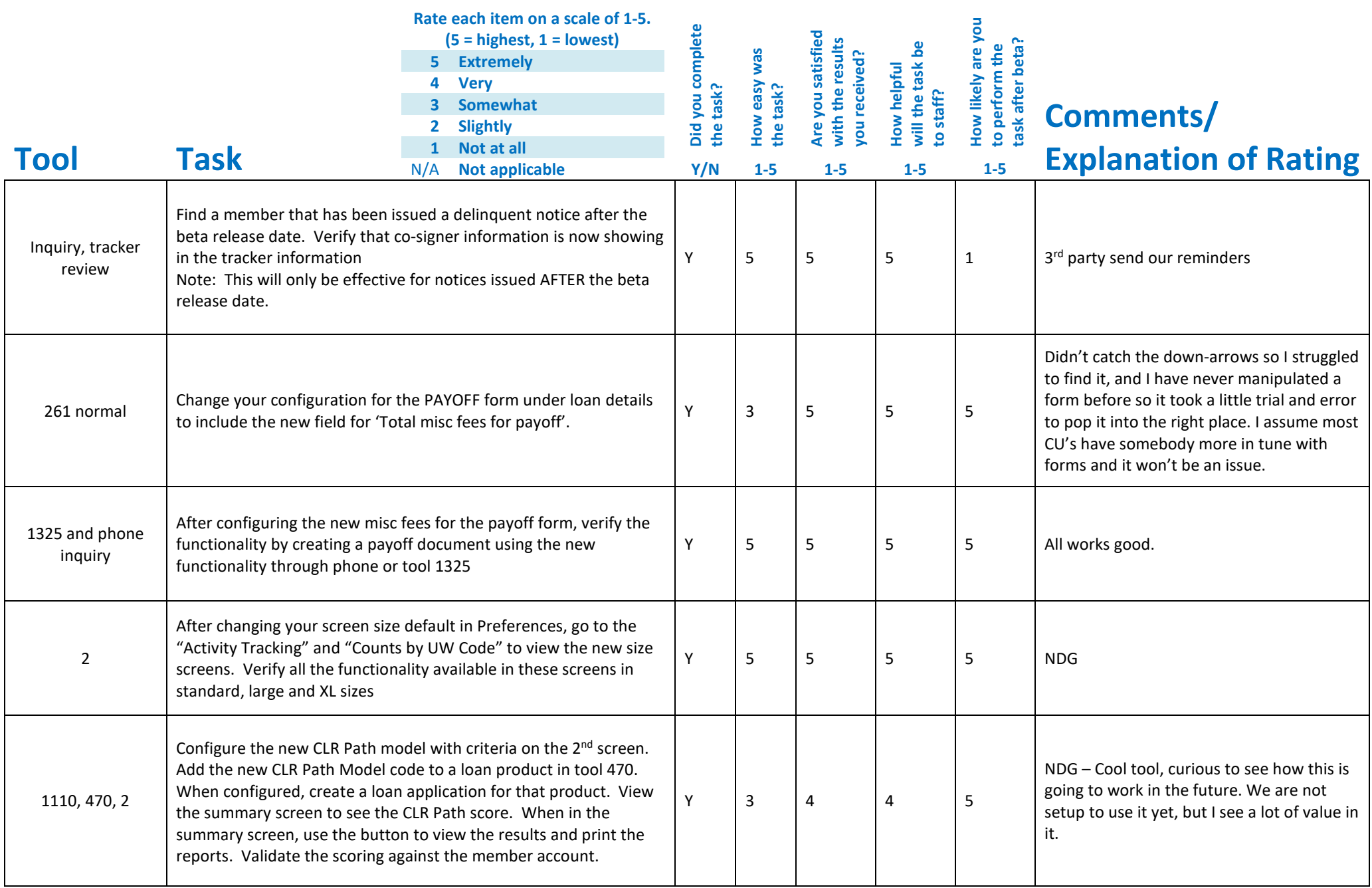

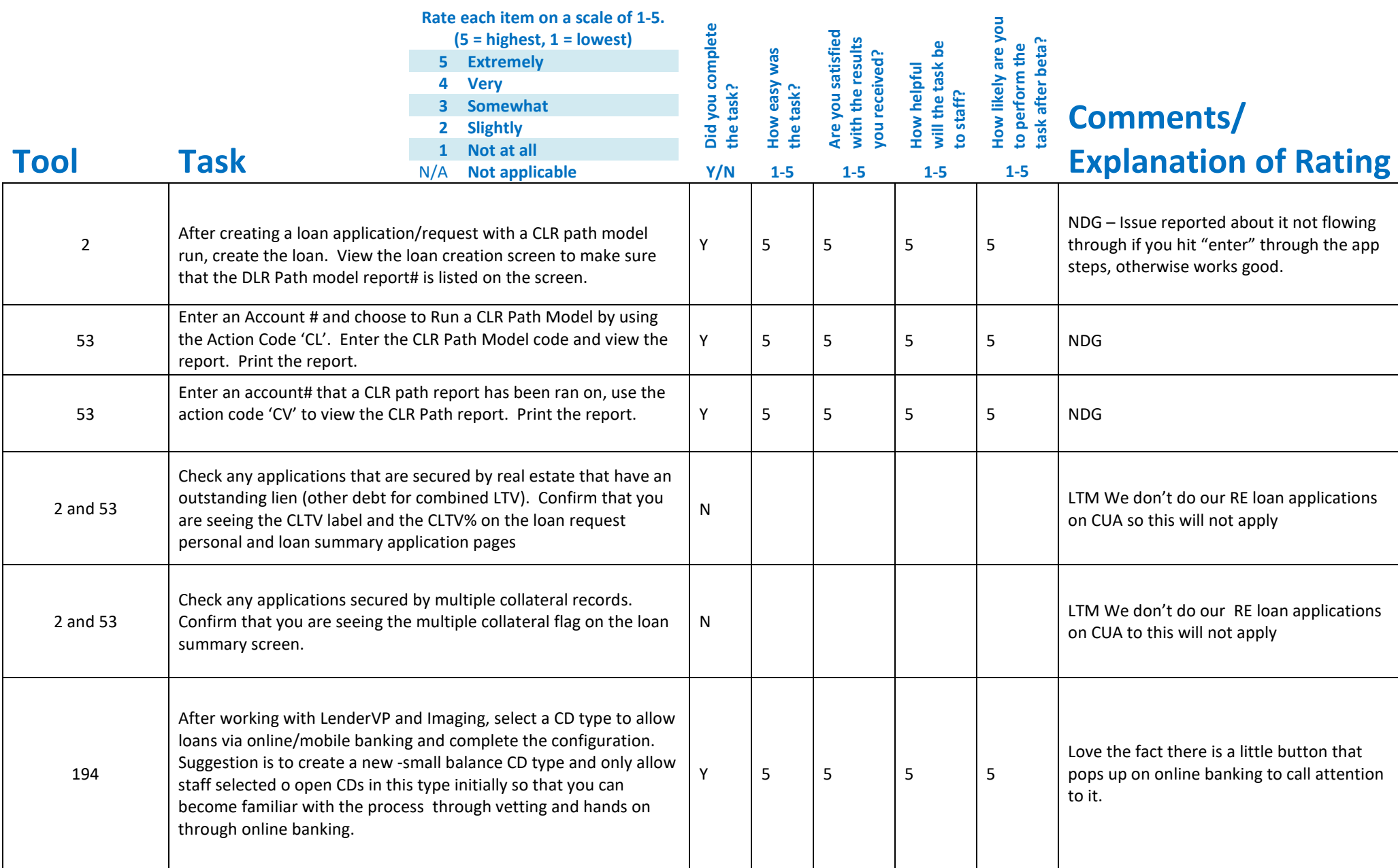

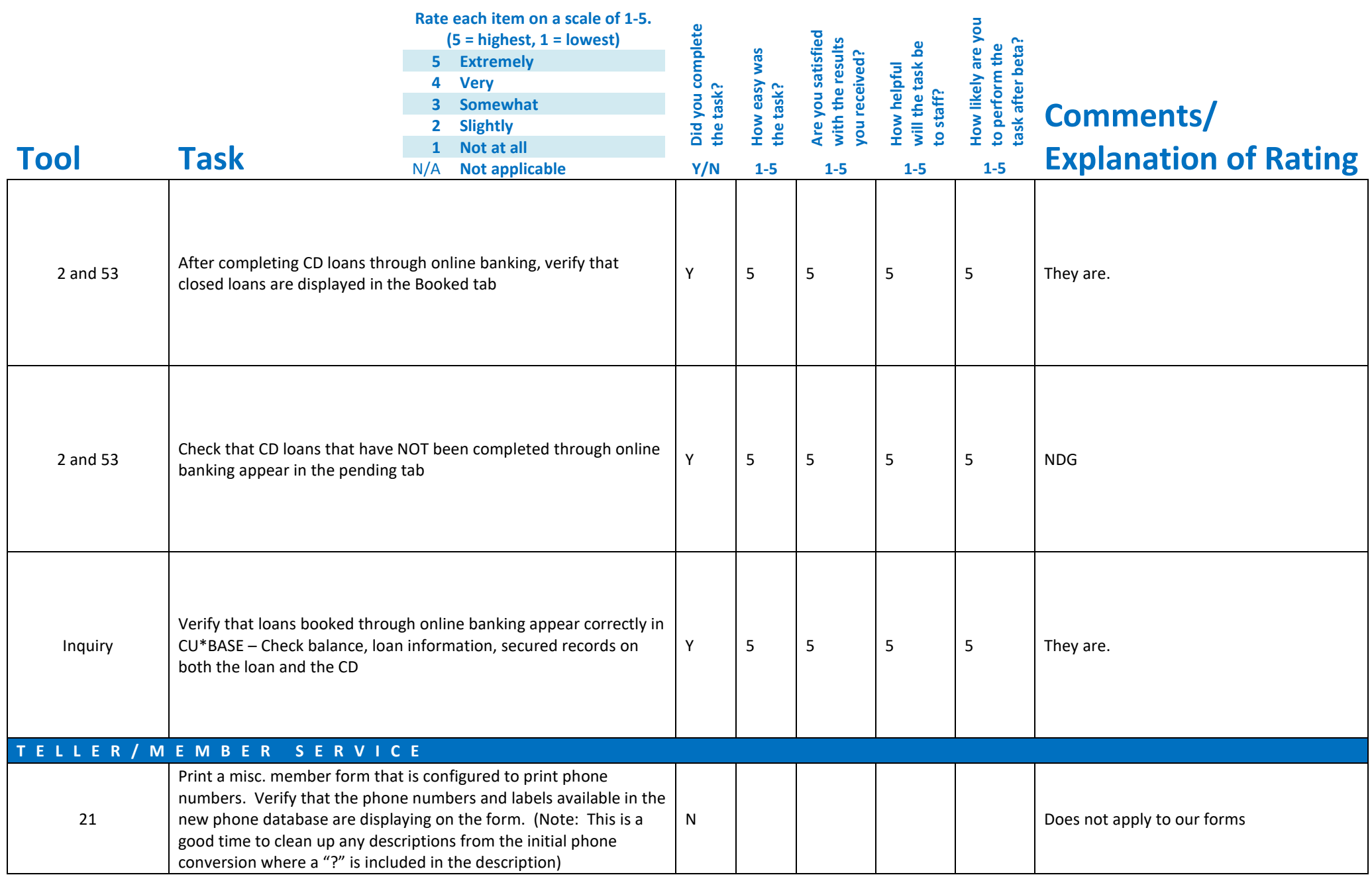

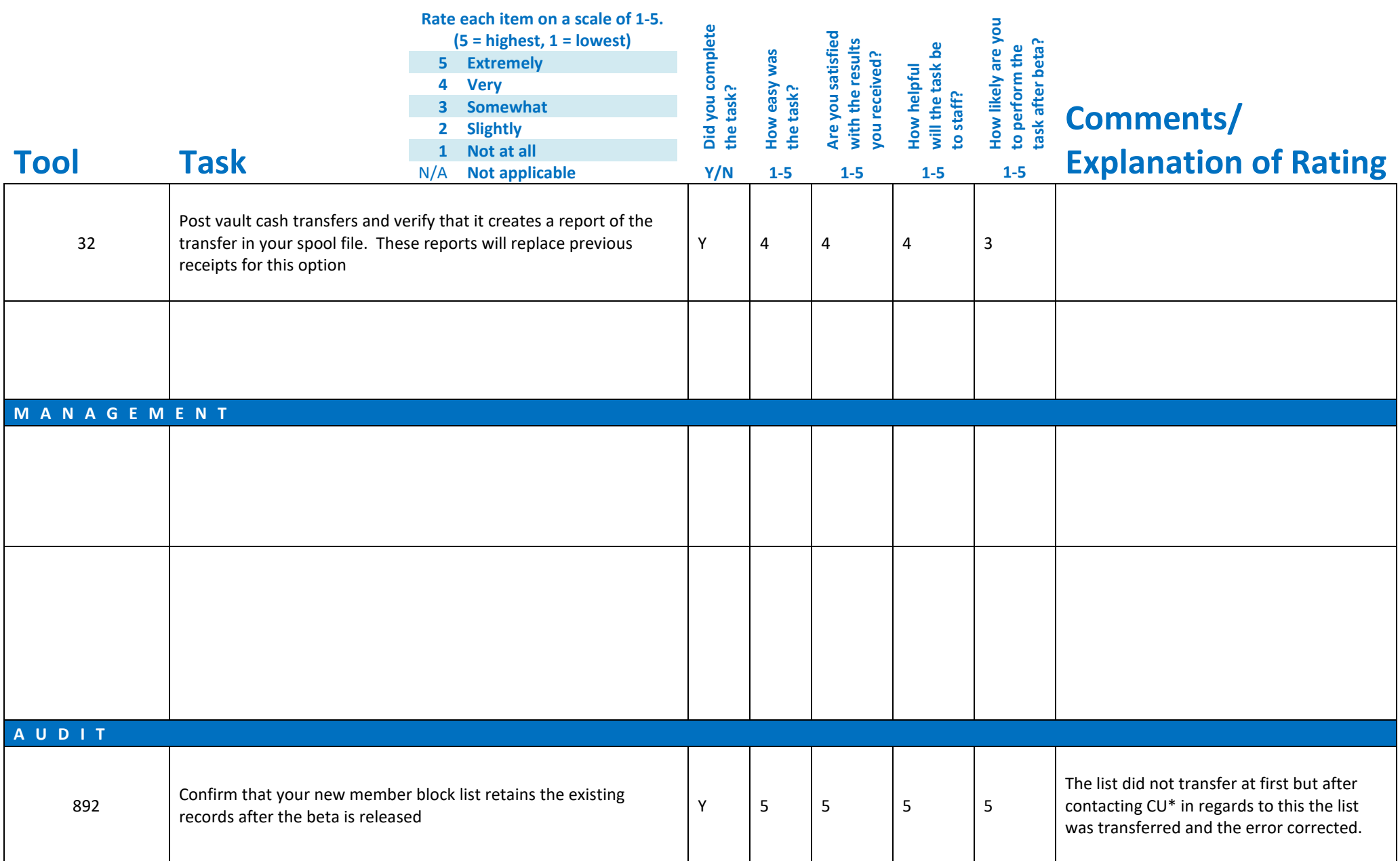

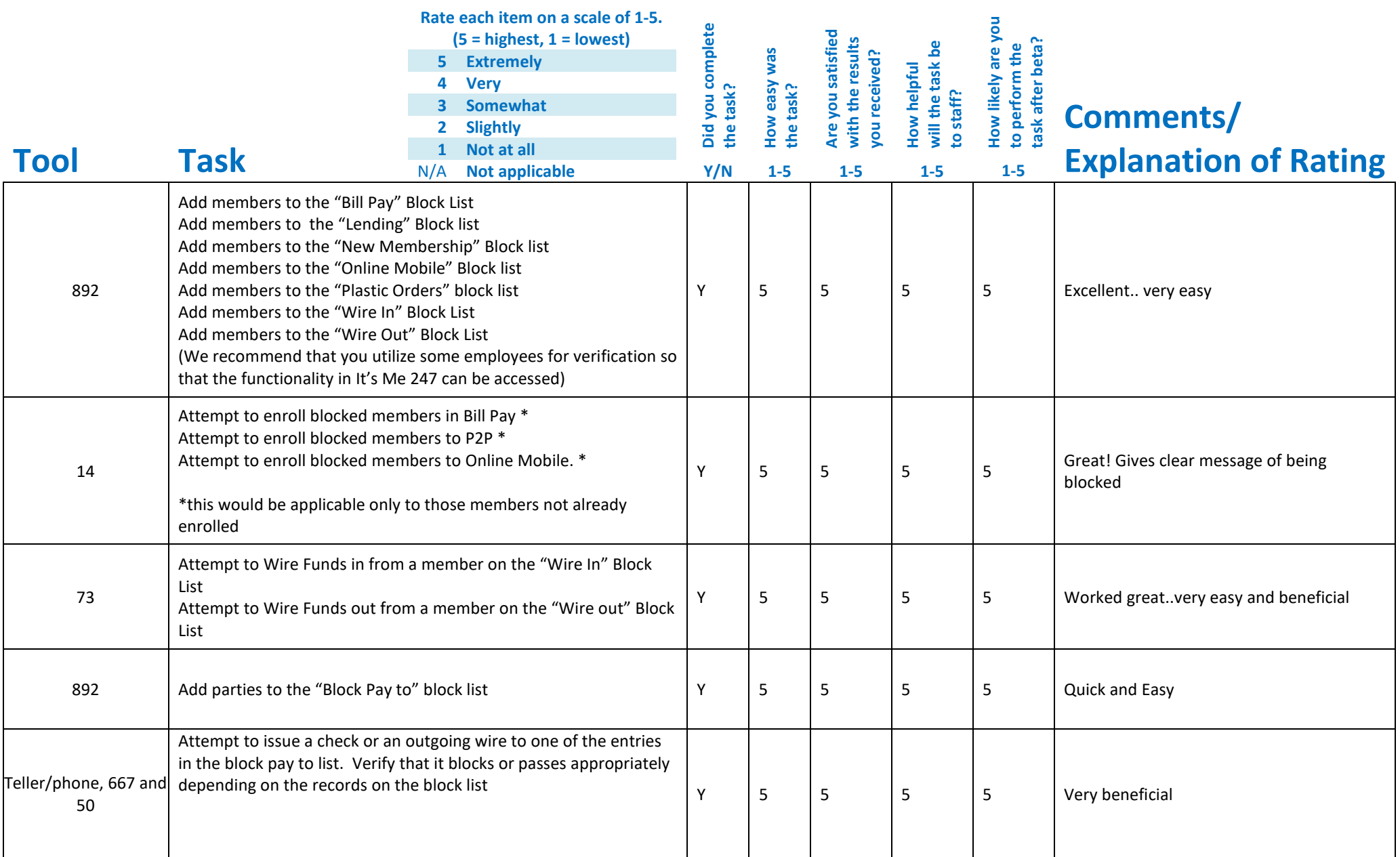

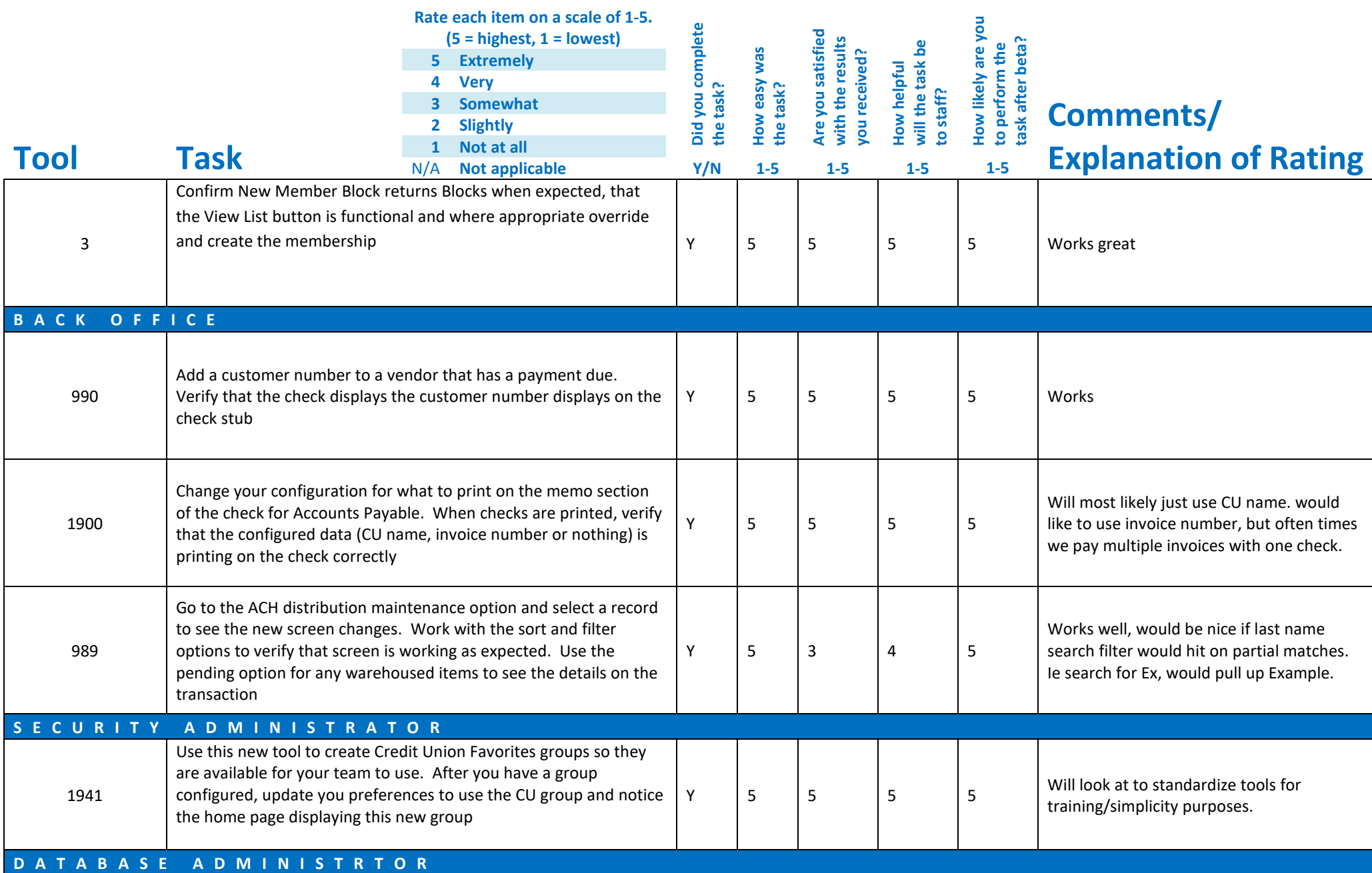

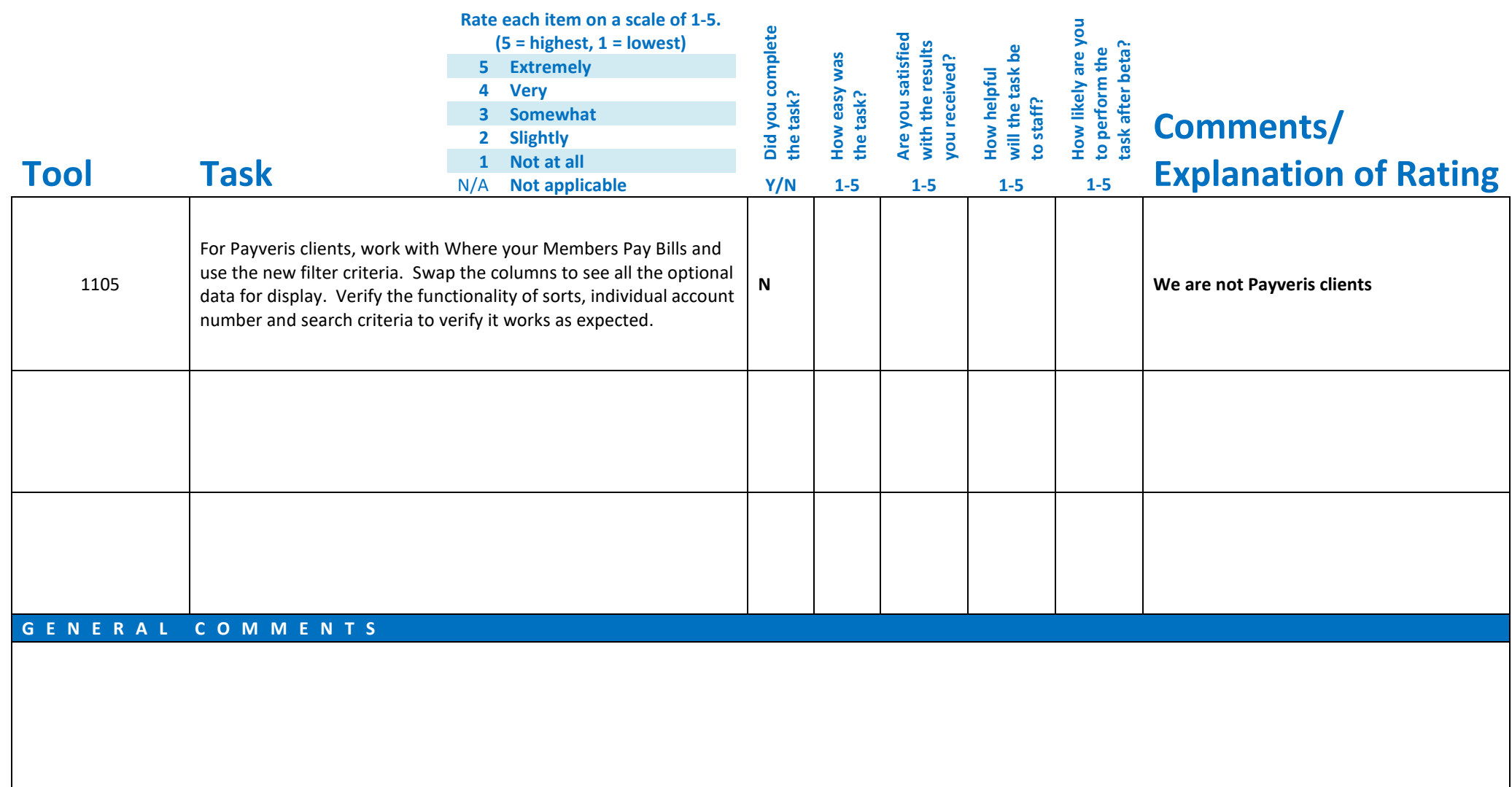